#### Inštitut za robotiko

# **Programiranje za elektrotehnike 1 za**

## **Programiranje v programskem jeziku C**

**Programiranje za elektrotehnike 1 - <sup>P</sup> 1 rogramiranje v programskem jeziku C**

## **Vsebina poglavja**

- •Spremenljivke
- $\bullet$ Konstante
- $\bullet$ Pretvorbe med tipi podatkov
- $\bullet$ Izpeljani tipi
- $\bullet$ Podprogrami
- $\bullet$ Lokalne in globalne spremenljivke
- $\bullet$ Formatirano branje in izpis
- $\bullet$ Ukazi prevajalniku – makro ukazi
- $\bullet$ Dinamično dodeljevanje pomnilnika
- $\bullet$ Delo z datotekami
- $\bullet$ • Programiranje vhodno/izhodnih vmesnikov
- $\bullet$ Bitne operacije, maskiranje

## **Spremenljivke**

- Spremenljivka je definirana:
	- ime spremenljivke
		- lahko ima poljubno število znakov
		- prevajalnik loči prvih x znakov
	- tip podatka (celo, realno, znak,...)
	- način hranjenja spremenljivke (kje in koliko časa)

## **Tipi spremenljivk**

- lokalne
- globalne
- registrske
- konstante
- vektorji in polja
- kazalci

## **Tipi podatkov**

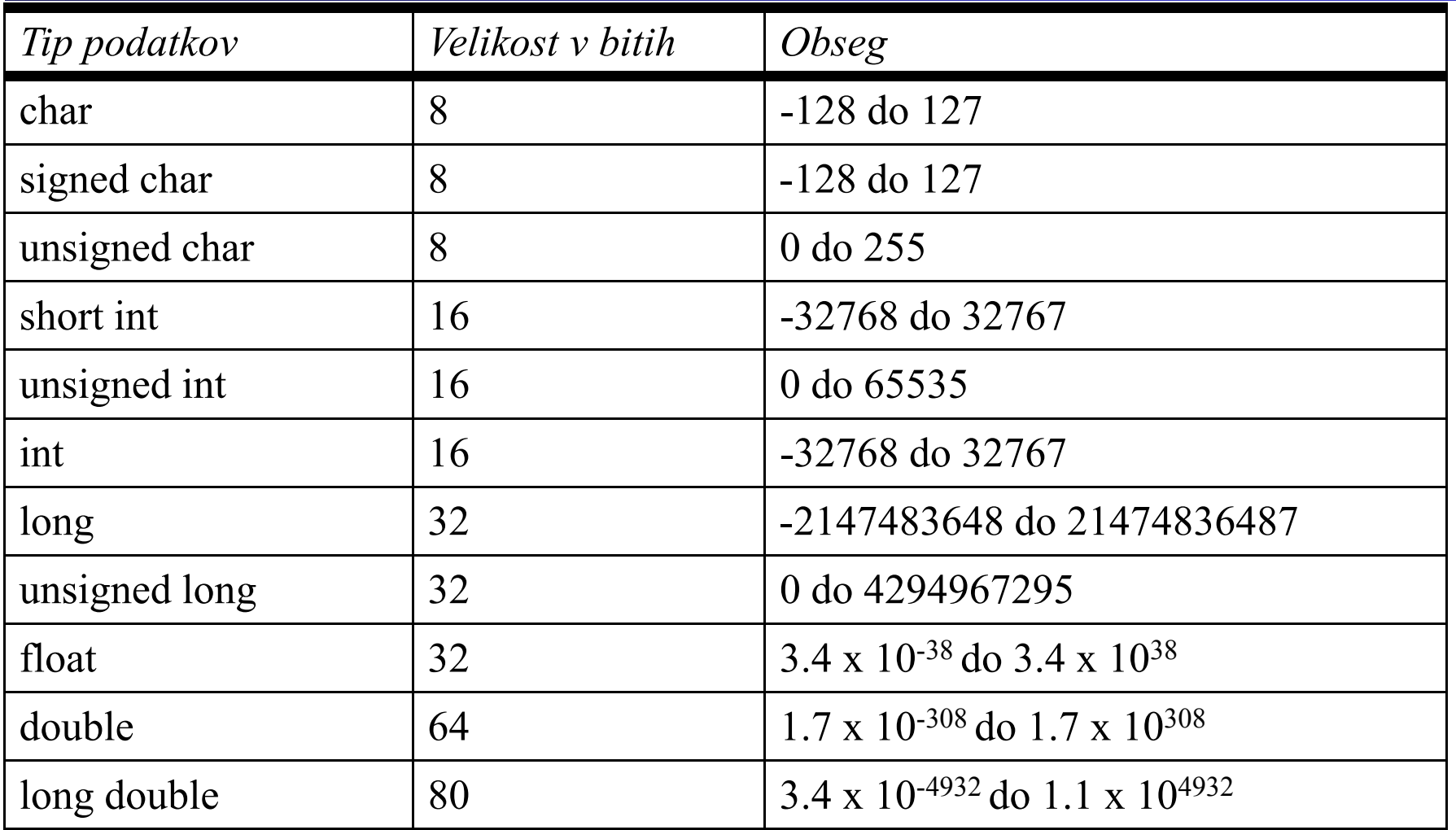

**Programiranje za elektrotehnike 1 - <sup>P</sup> 5 rogramiranje v programskem jeziku C**

## **Pomoč prevajalniku**

- Pri deklaraciji spremenljivk lahko pomagamo prevajalniku (optimizatorju), tako, da mu napovemo, ali bo neka spremenljivka imela stalno ali spremenljivo vrednost:
	- Konstanta spremenljivka ima konstantno vrednost:
		- const double e= 2.718281828;
	- Spremenljiva vrednost:
		- volatile char answer;
		- Ta tip se pogosto uporablja pri delu s prekinitvami!

#### Inštitut za robotiko

#### **Konstante**

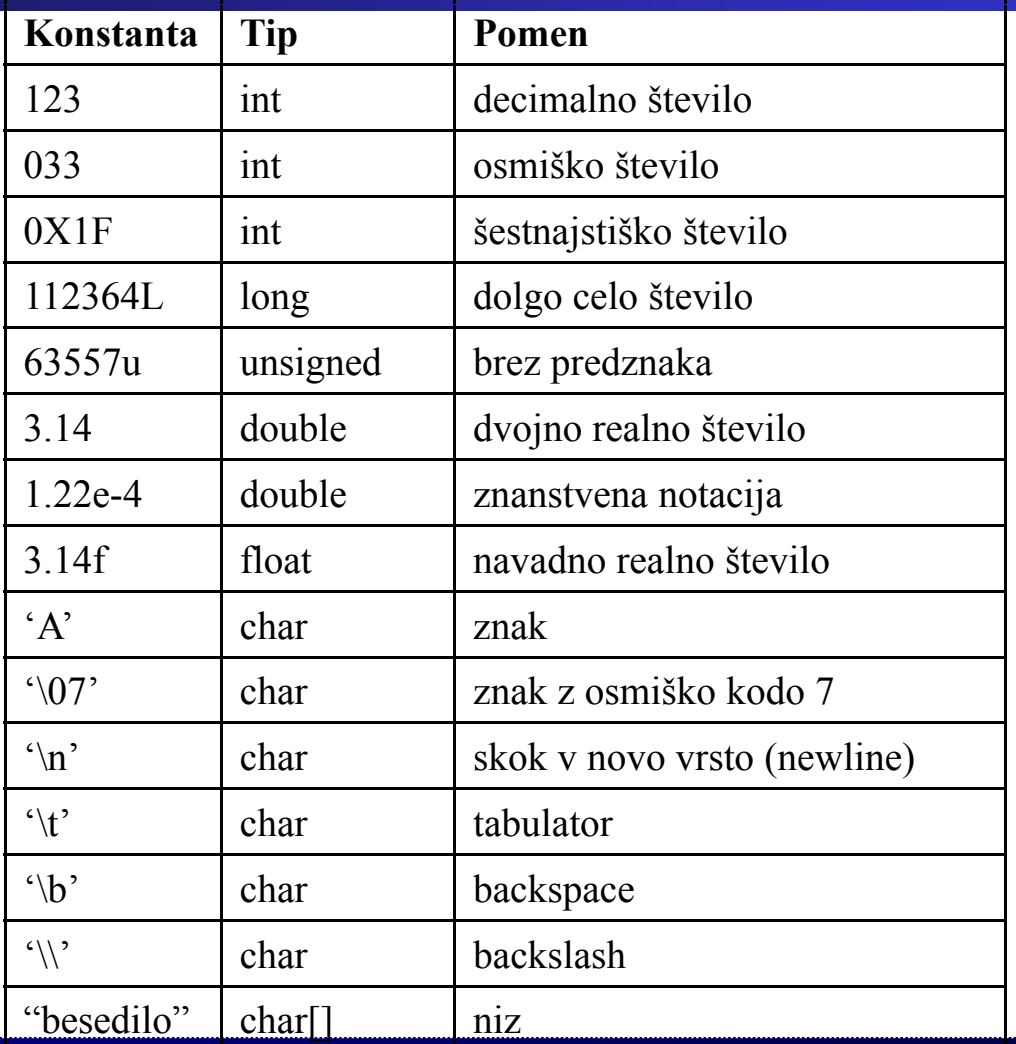

**Programiranje za elektrotehnike 1 - <sup>P</sup> 7 rogramiranje v programskem jeziku C**

## **Pretvorbe med tipi podatkov**

- Implicitne pretvorbe avtomatične:
	- V programu se pretvorbe med tipi izvajajo samodejno. int a;

float b;

 $a=b$ ;

- Obstajajo pravila!
- Eksplicitne pretvorbe zahtevane:
	- V programu določimo način pretvorbe (casting): int a;

float b;

 $b = (float)a;$ 

## **Implicitne pretvorbe - avtomati čne**

- Konverzija tipa izraza po standardu ANSI C:
	- Če je eden od operandov long double, bo tak tudi drugi.
	- Sicer č<sup>e</sup> je en operand double, bo tak tudi drugi.
	- Sicer če je en operand float, bo tak tudi drugi.
	- Operand tipa char ali short int postane tipa int.
	- Če je en operand tipa long int, bo tak tudi drugi.
	- Sicer pa bo izraz tipa int.
- Hierarhija (manjši tipi se pretvorijo v večje): int < unsigned int <sup>&</sup>lt; long <sup>&</sup>lt; unsigned long < float <sup>&</sup>lt; double <sup>&</sup>lt; long double

## **Eksplicitne (zahtevane) pretvorbe**

- Konverzija tipa je navedena v programu:
	- Uporabimo operator za pretvorbe (cast).
	- Primer:

```
\#include \leqstdio.h>int main(void)
{
int a;
float f,g;
   a=3; f=3.2; g=a+(int)f;
   printf("%f\n",g);
}
```
Rezultat je 6.

## **Oštevilčeni tipi (enum)**

- Splošni zapis:
	- enum etiketa {seznam vrednosti};
	- enum etiketa imeSpremenljivke;
- Primer:

enum dnevi {poned,torek,sreda,cetrtek,petek,sobota}; enum dnevi dan;

dan= sreda;

• Prevajalnik C obravnava oštevilčene označbe kotceloštevilčne konstante (0, 1, 2,..)

**Programiranje za elektrotehnike 1 - <sup>P</sup> 11 rogramiranje v programskem jeziku C**

## **Izpeljani tipi**

- *funkcije*, ki vrnejo objekt določenega tipa.
- *kazalci* na objekte nekega tipa,
- *polja* objektov nekega tipa,
- *strukture*, ki vsebujejo spisek objektov,
- *unije*, ki vsebujejo enega od objektov v spisku,

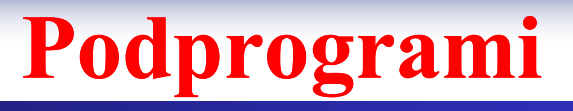

- Razlogi za uporabo
- Lastnosti
- Modularnost
- Klic podprograma
- Vračanje iz podprograma

## **Razlogi za uporabo podprogramov**

- Prednosti:
	- Večja preglednost kode.
	- Možnost večkratne uporabe delov programske kode.
		- Manjša dolžina kode manjša poraba pomnilnika.
		- Krajši porabljen čas za pisanje kode.
- Slabosti:
	- Počasnejše izvajanje.
		- Sklad,
		- Trajanje skoka.

V primeru spremembe je treba upoštevati vse klice!

## **Modularnost**

- Podprogram je zaključena celota:
	- Vhodni podatki,
	- Funkcija,
	- Izhodni podatki
- • Čim manj globalnih spremenljivk – idealno nobene!
- Statične spremenljivke le v primeru potrebe.
- Najboljše so lokalne spremenljivke.

## **Funkcije**

- Funkcije sestavljajo:
	- Ime funkcije
	- Tip funkcije oz. vrednosti, ki jih funkcija vrne
	- Vrednost, ki jo funkcija vrne
		- Funkcija v C vrne eno spremenljivko, če želimo da vrač<sup>a</sup> več vrednosti, jih moramo vračati preko kazalcev oz. globalnih spremenljivk.
	- Jedro
- Tudi *main()* je funkcija!

V vsakem programu imamo samo eno funkcijo *main()*.

#### **Funkcija – struktura**

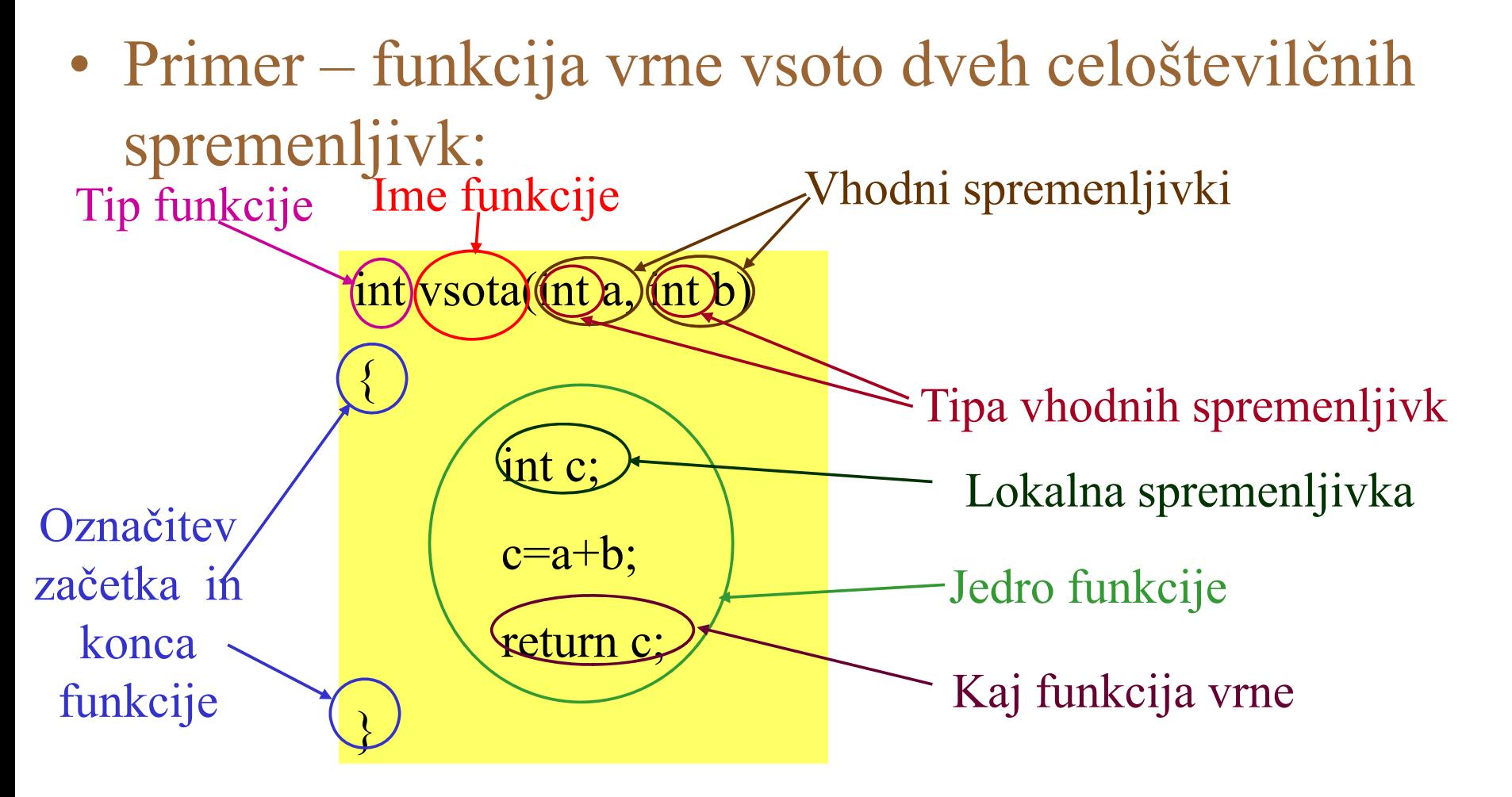

## **Funkcija tipa void**

- Primer funkcija ne vrne ničesar:
	- Izpis dveh celih števil:

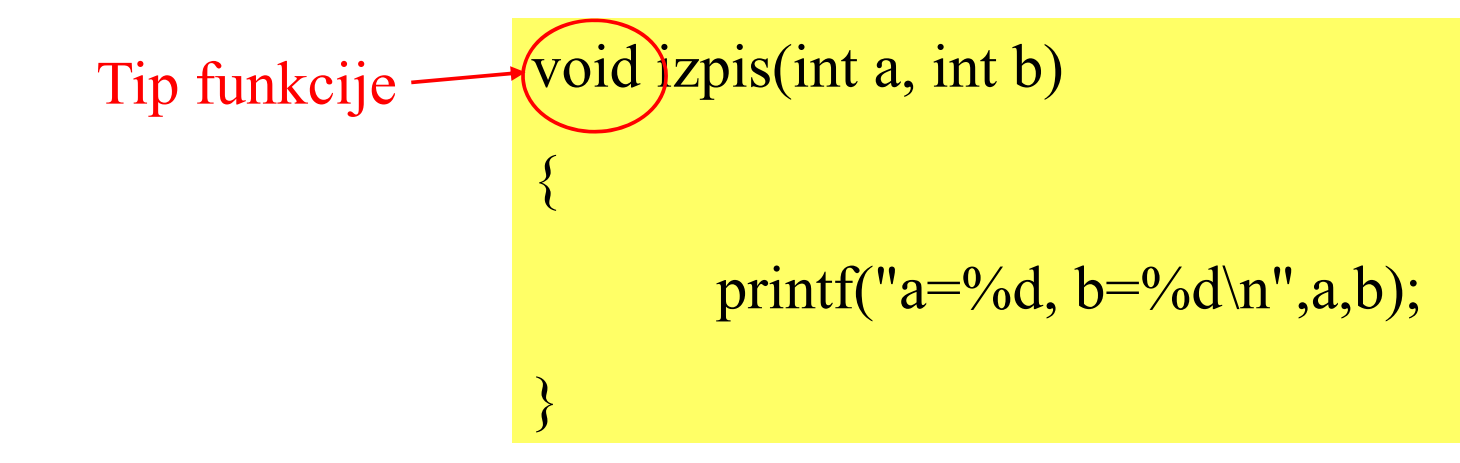

• Za takšne funkcije uporabljamo tip **void**!

**Funkcija** *main()*

• "Hello world!" - ponovitev:

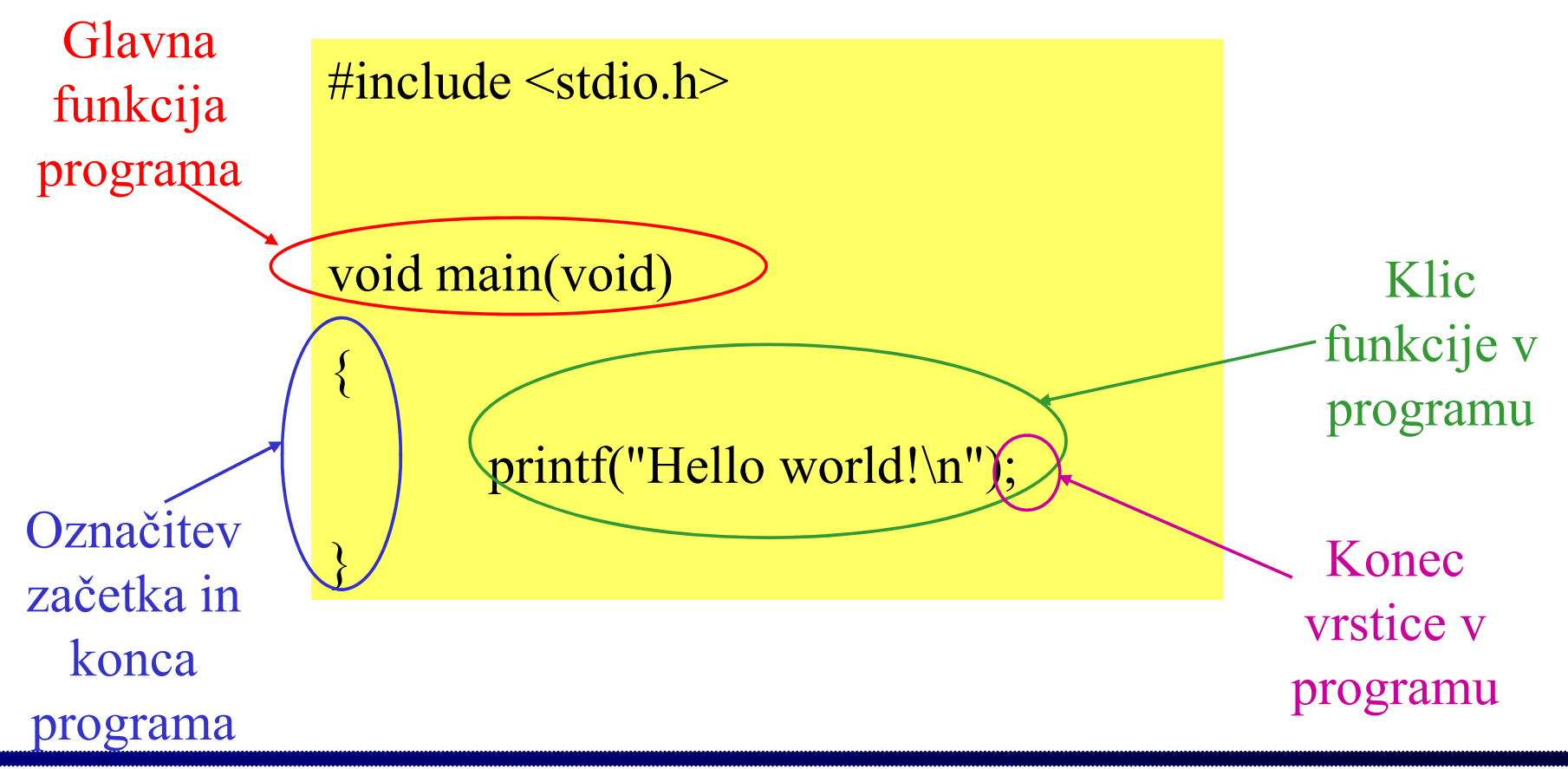

**Programiranje za elektrotehnike 1 - <sup>P</sup> 19 rogramiranje v programskem jeziku C**

## **Uporaba funkcij v programu**

- Imamo dve možnosti:
	- Deklaracija funkcije je hkrati tudi definicija:
		- Vrstni red zapisa:
			- zapis naše funkcije,
			- zapis funkcije, ki uporabi našo funkcijo.
	- Deklaracija in definicija sta ločeni:
		- Vrstni red zapisa:
			- deklaracija naše funkcije,
			- zapis funkcije, ki uporabi našo funkcijo,
			- zapis naše funkcije.
	- Preddefinirane funkcije
		- So že napisane (deklaracije so v zaglavjih):
			- deklaracija funkcije,
			- zapis funkcije, ki jo uporabi.

### **Deklaracija funkcije je hkrati tudi definicija**

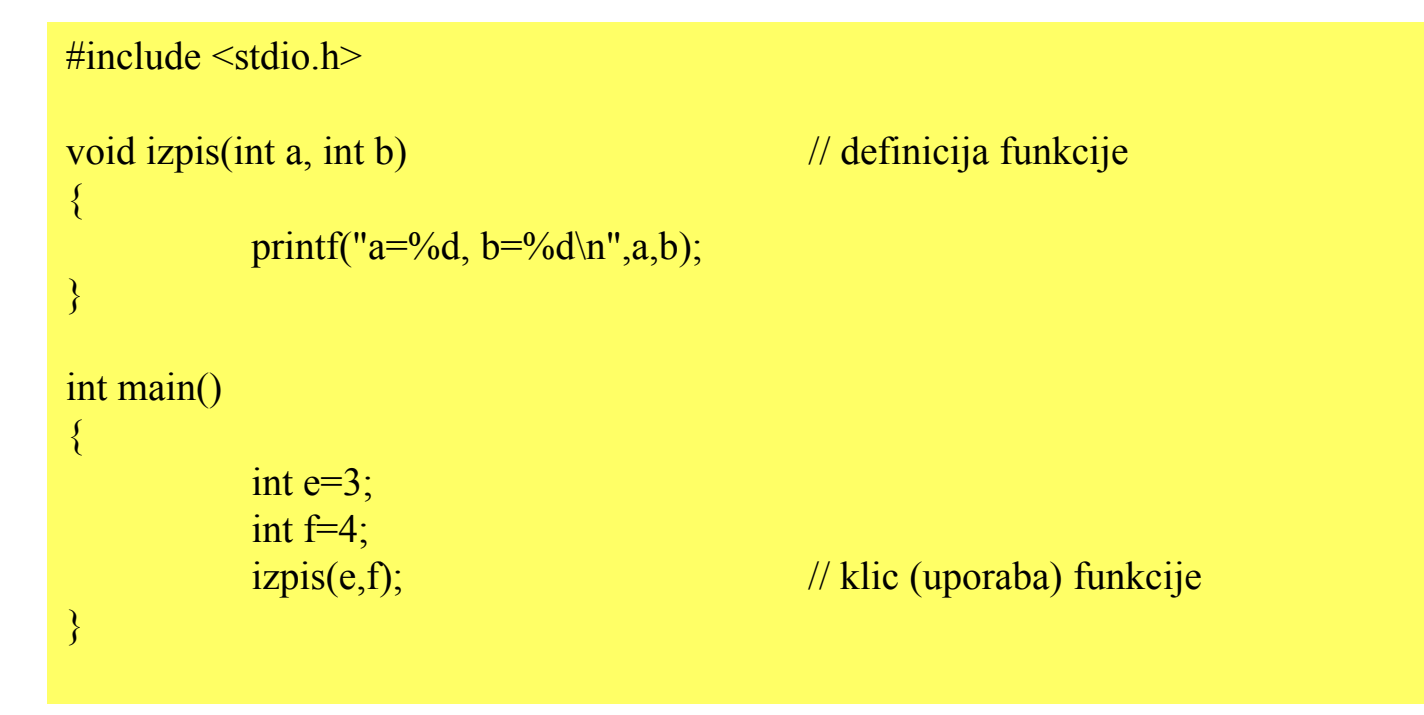

## **Deklaracija in definicija sta ločeni**

```
\#include \leqstdio.h>
void izpis(int a, int b); // deklaracija funkcije
int main()
\{int e=3:
                      int f=4:
                      i\text{zpis}(e,f); \frac{1}{\text{zpis}(e,f)}; \frac{1}{\text{zpis}(e,f)}; \frac{1}{\text{zpis}(e,f)}; \frac{1}{\text{zpis}(e,f)}; \frac{1}{\text{zpis}(e,f)}; \frac{1}{\text{zpis}(e,f)}; \frac{1}{\text{zpis}(e,f)}; \frac{1}{\text{zpis}(e,f)}; \frac{1}{\text{zpis}(e,f)}; \frac{1}{\text{zpis}(e,f)}; \frac{1}{\text{zpis}(e,f)}; \frac{1}{\text{}
void izpis(int a, int b) // definicija funkcije
{
                      printf("a=%d, b=%d\n",a,b);
}
```
#### Funkcija je lahko definirana tudi v drugi datoteki!

**Programiranje za elektrotehnike 1 - <sup>P</sup> 22 rogramiranje v programskem jeziku C**

## **Preddefinirane funkcije**

• Funkcija je lahko definirana tudi v drugi datoteki!

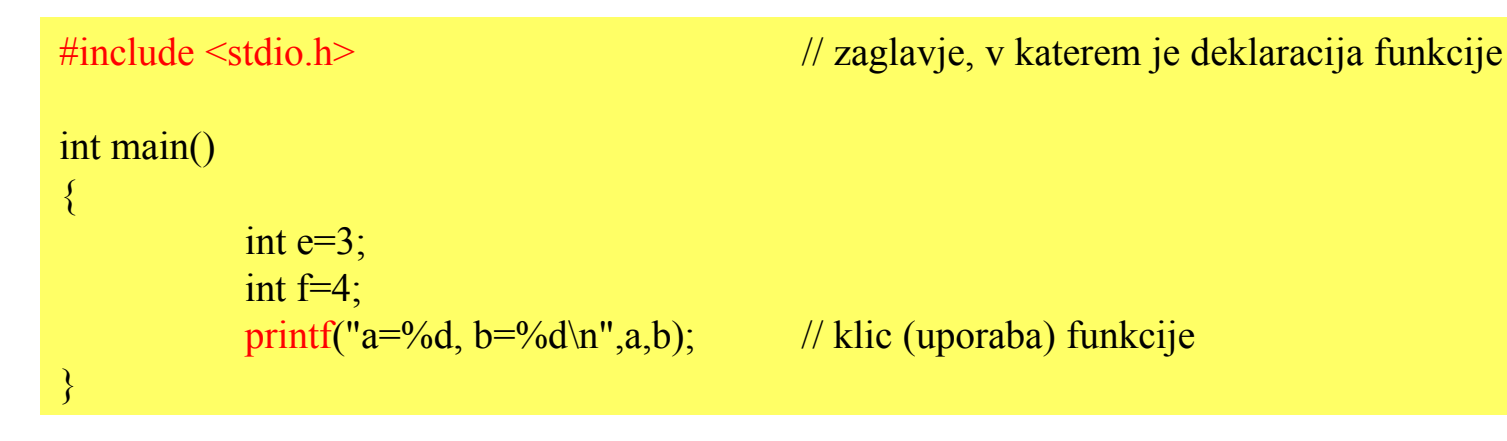

- Funkcija *printf* je že izdelana, uporabimo *zaglavje stdio.h*, ki ga vključimo z ukazom prevajalniku *#include*
- •Zaglavja si lahko izdelamo tudi sami!

**Programiranje za elektrotehnike 1 - <sup>P</sup> 23 rogramiranje v programskem jeziku C**

## **Nekaj najpomembnejših zaglavij**

- stdio.h
	- standardni vhod in izhod (printf, ...)
- math.h
	- Matematične funkcije (sin, cos, ...) ...)
- stdlib.h
	- Standardne funkcije (abs, exit, system, ...)
- string.h

•

 Delo <sup>z</sup> nizi znakov (strcmp, ...) **Angleško ime - predefined headers** ...

#### **Kazalci**

- Kazalci so spremenljivke, ki vsebujejo naslov neke druge spremenljivke ali dela pomnilnika.
- Podobno kot v zvezi z običajnimi spremenljivkami tudi za kazalec poznamo:
	- ime,
	- tip (ki pove, na kakšne vrste podatkov kaže) in
	- način hranjenja.

Vrednost podatka

Kje je podatek

#### **Pomnilnik**

• Predstavljamo si ga lahko kot predalnik, podatke v njem pa kot vsebino predalov.

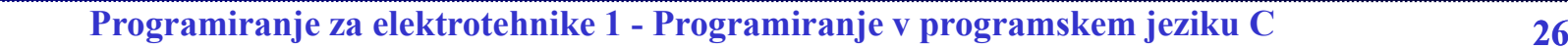

## **Pomnilnik (2)**

#### • V resnici je boljši prikaz:

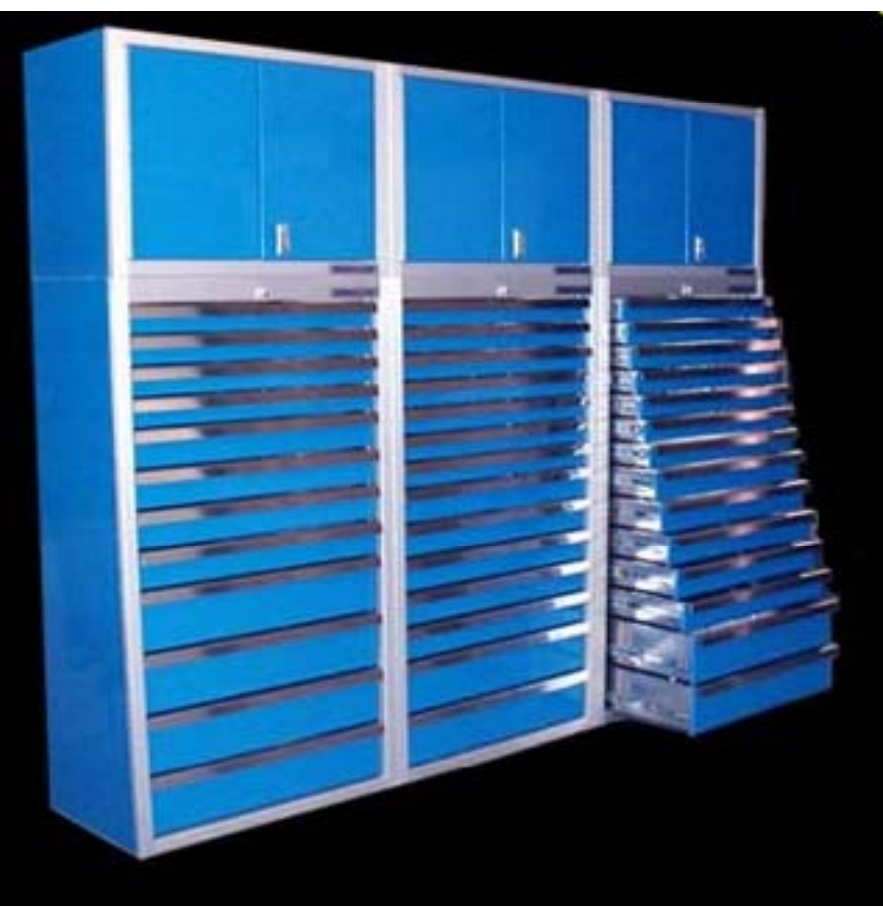

## **Podatki v pomnilniku**

• Podatke v pomnilniku shranjujemo kot spremenljivke.

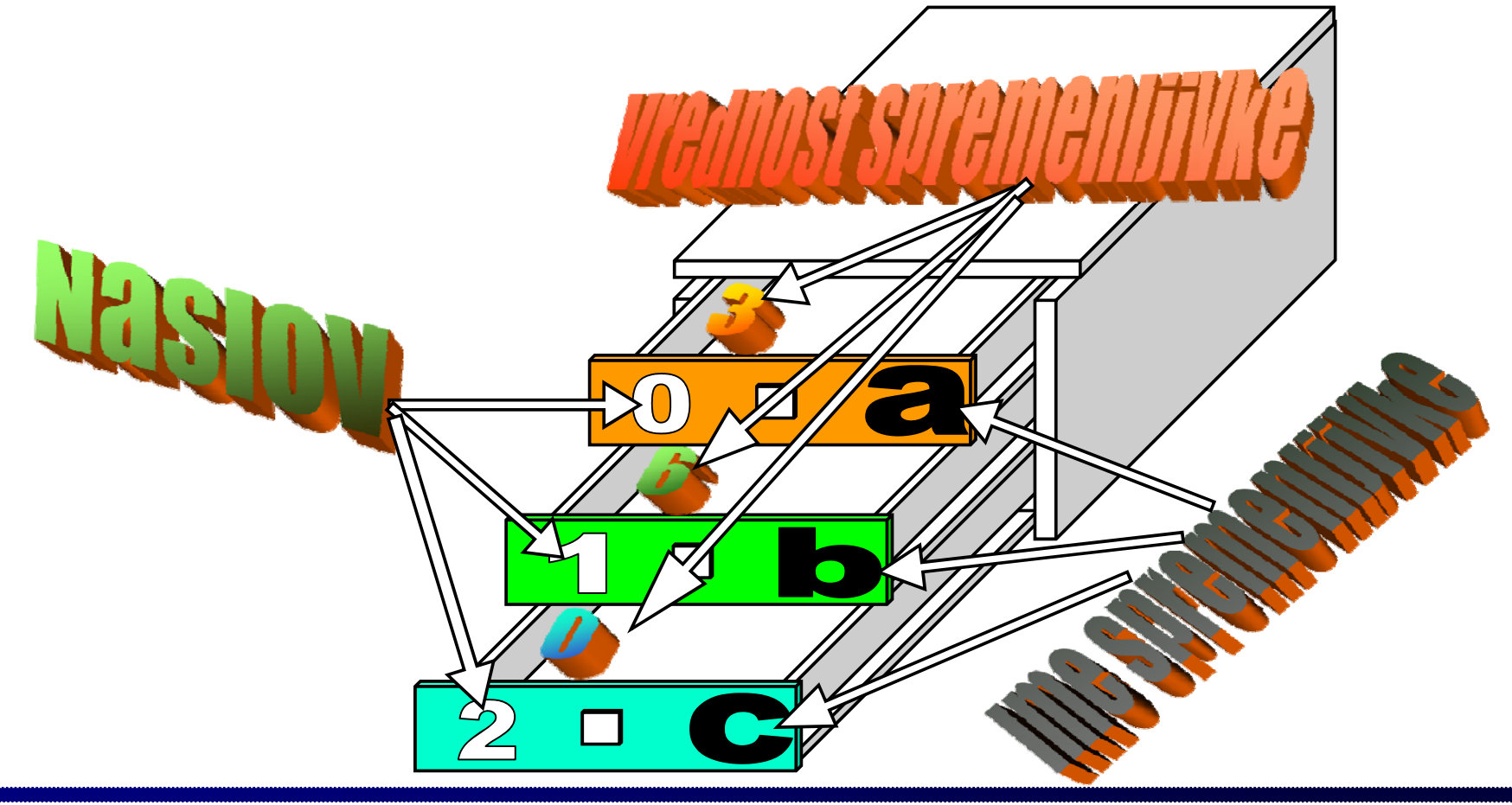

**Programiranje za elektrotehnike 1 - <sup>P</sup> 28 rogramiranje v programskem jeziku C**

## **Kazalci – zapis**

- **int** <sup>a</sup> = 3; *// celostevilcna spremenljivka* **int** \*c; *// kazalec na int*
- <sup>c</sup> = &a; *// kazalec dobi vrednost*
- Vrednost spremenljivke a:  $- a = 3$
- Naslov spremenljivke a:  $- \& a = 0$
- • Vrednost spremenljivke c:  $-$  c=0
- • Kazalec na spremenljivko a:  $- *c=3$
- $\bullet$ • Naslov spremenljivke c:
	- $-$  &c=2

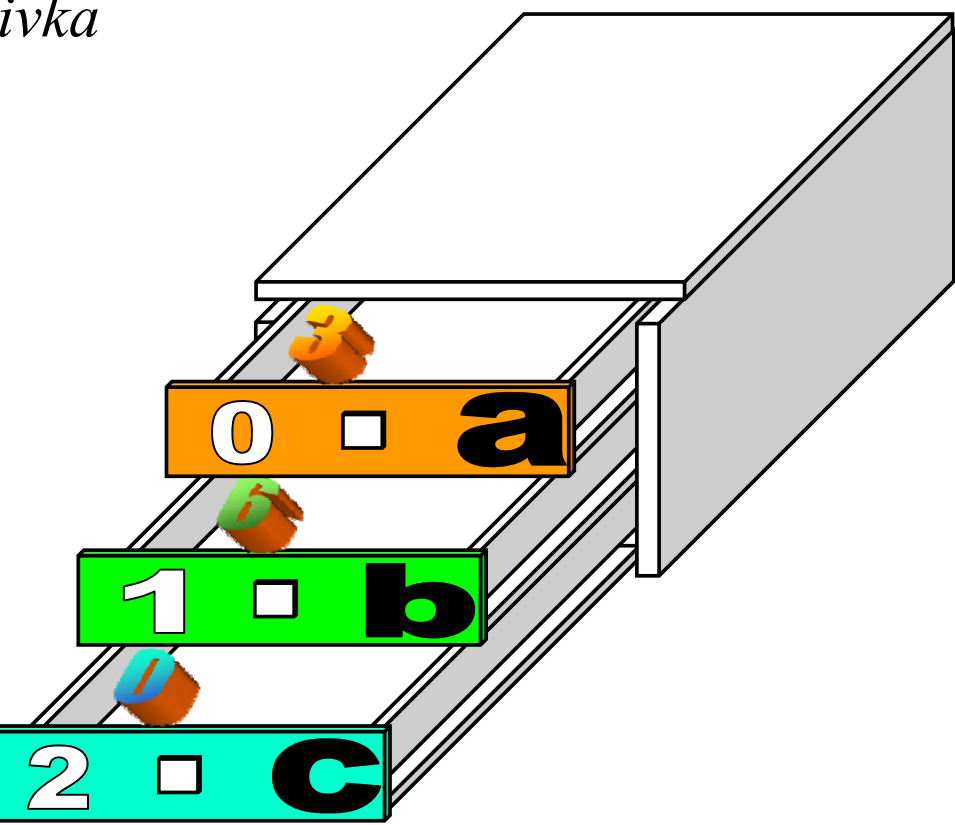

## **Kazalci – realni primer zapisa**

**int** stevilo = 12; *// celostevilcna spremenljivka* **int** \*k stevilo; // *kazalec na int* k\_stevilo = &stevilo; *// kazalec dobi vrednost*

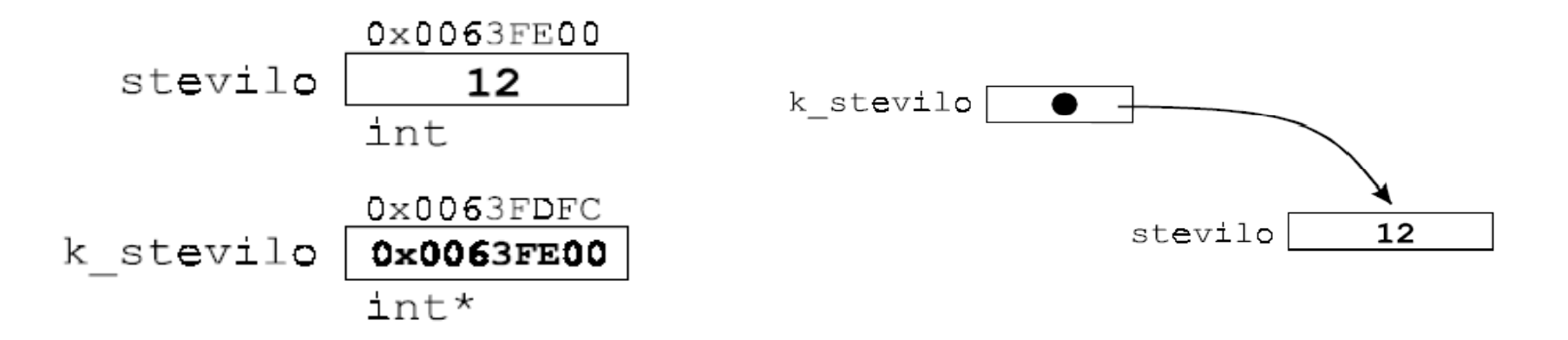

...

...

## **Primer uporabe kazalcev (1)**

- Zamenjava vednosti dveh spremenljivk z uporabo funkcije.
- Izvedba zamenjave vrednosti je preprosta:

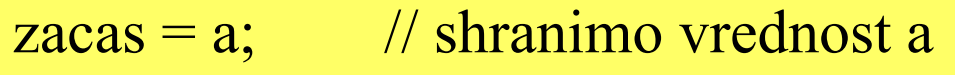

- a = b; // prepišemo vrednost a z vrednostjo b
- b = zacas; // vrednost b prepišemo z vrednostjo

// začasne spremenljivke

### **Primer uporabe kazalcev (2)**

• Kako pa bi to izvedli s funkcijo?

```
zamenjaj(a,b); // primer, ki ne deluje
```

```
• Uporabimo kazalce!
```
...

...

...

...

zamenjaj $(\&a, \&b);$  // zamenjamo vsebino // pomnilniških lokacij <sup>a</sup> in b  $\{$ 

}

## **Primer uporabe kazalcev (3)**

• Uporabljena funkcija:

```
void zamenjaj(int *s1, int *s2)
/* delamo s kazalci, saj lahko funkcija vrne le eno */
/* spremenljivko */
```

```
int zacas; /* začasna spremenljivka */ 
  zacas=*s1; /* delamo s kazalci - */
  *_{\rm S}1 = *_{\rm S}2;*s2=zacas;
```

```
/* ukaza return ne potrebujemo, ker je funkcija tipa */
/* void in ne vrne ničesar */
```
## **Vektorji in polja**

- Vektorji:
	- Enodimenzionalne matrike
	- Primer:

$$
v = [1, 5, 7, 9];
$$

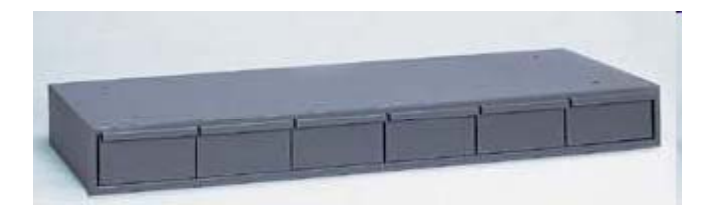

#### • Polja:

– Dvo- ali večdimenzionalne matrike

$$
M = \begin{bmatrix} 5 & 6 & 88 & 4 \\ 7 & 54 & 0 & 1 \\ 6 & 102 & 1 & 4 \end{bmatrix}
$$

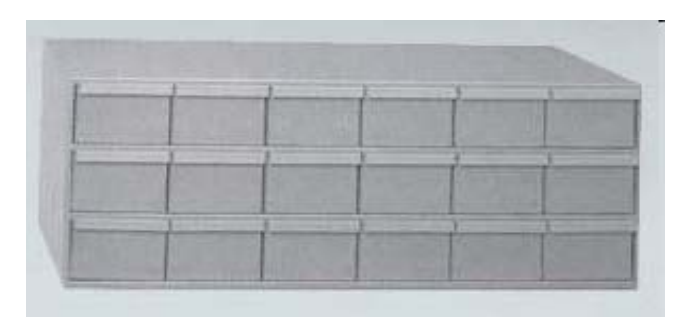

• Vsi elementi vektorjev in polj so istega tipa!

**Programiranje za elektrotehnike 1 - <sup>P</sup> 34 rogramiranje v programskem jeziku C**

## **Dvodimenzionalno polje**

• Polje je v C izvedeno kot vektor več vektorjev.

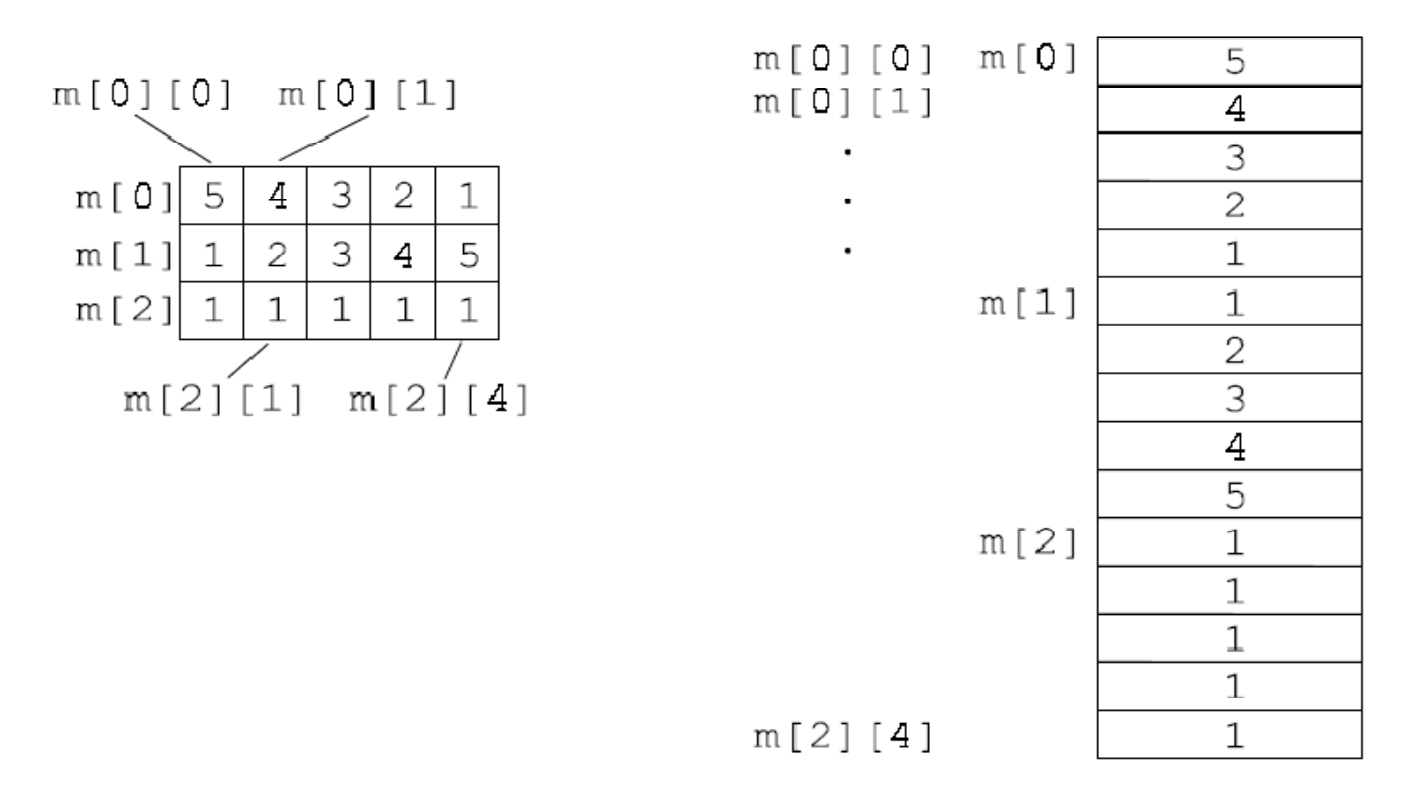

(a) matrika zaporedje pomnilniških celic  $(b)$ 

**Programiranje za elektrotehnike 1 - <sup>P</sup> 35 rogramiranje v programskem jeziku C**

## **Vektorji in polja - zapis**

• Vektorji:

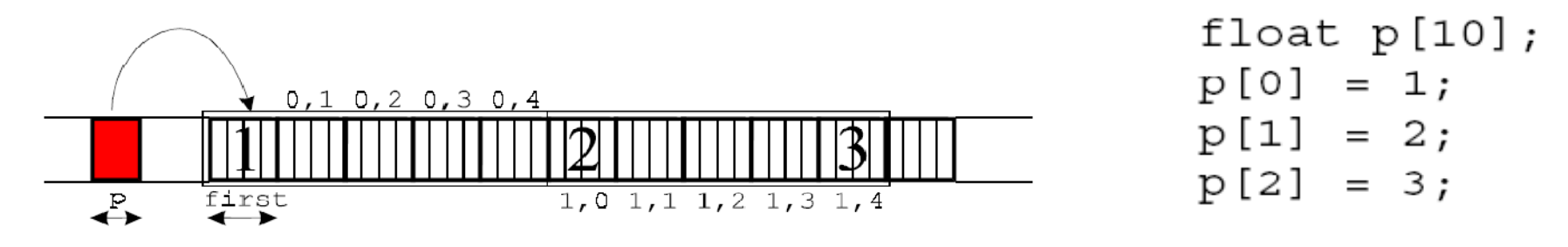

 $\bullet$ Polja:

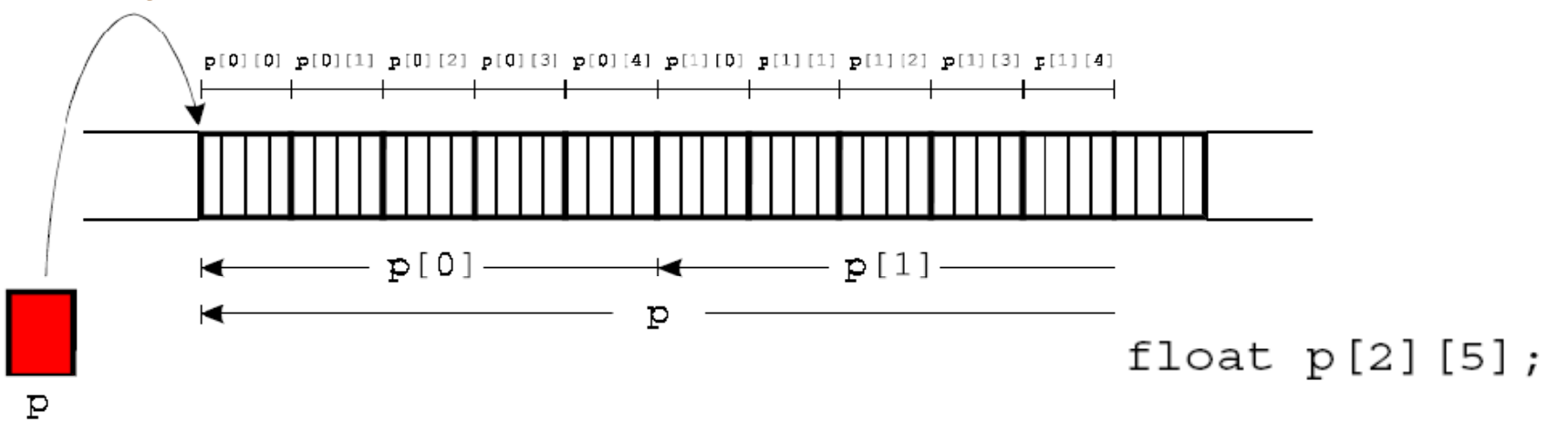

**Programiranje za elektrotehnike 1 - <sup>P</sup> 36 rogramiranje v programskem jeziku C**
### **Vektorji in polja – primer**

#### • Množimo matriko z vektorjem:

```
\#include \leqstdio.h>
#include <stdlib.h><br>int main()
```

```
\{
```
}

```
int r[2]; // rezultat
```

```
int M[2][2]={{1,5},{2,3}}; // matrika – določimo vrednosti
int v[2]=\{1,2\}; // vektor – določimo vrednosti
```

```
r[0]=M[0][0]*v[0]+M[0][1]*v[1];r[1]=M[1][0]*v[0]+M[1][1]*v[1];printf("r[0]=%d, r[1]=%d\n",r[0],r[1]);
```
return 0;

$$
\min_{\substack{r[1]=M[1][0]*v[0]+M[1][1]*v[1]; \\ \text{print}(\text{tr}[0]=\%d, r[1]=\%d\text{ in }r[r[0], r[1]); \\ \text{return 0;} \qquad \qquad M = \begin{bmatrix} 1 & 5 \\ 2 & 3 \end{bmatrix}, v = \begin{bmatrix} 1 \\ 2 \end{bmatrix}
$$
\n
$$
\min_{\substack{r \in \text{turn } 0; \\ \text{return } 0}} \qquad \qquad \text{return } v = \begin{bmatrix} 1 & 1 \\ 2 & 3 \end{bmatrix}
$$

## **Vektorji in polja – primer**

#### $\#$ include  $\leq$ stdio.h> • Množimo matriko z vektorjem – uporaba funkcije:

```
void mnozi(int Mat[2][2], int vect[2], int rez_vect[2])
```

```
rez_vect[0]=Mat[0][0]*vect[0]+Mat[0][1]*vect[1];
rez_vect[1]=Mat[1][0]*vect[0]+Mat[1][1]*vect[1];
```
#### int main()

 $\{$ 

}

}

```
{
    int v[2]={1,2};<br>int r[2];<br>M = \begin{bmatrix} 1 & 5 \end{bmatrix}, \begin{bmatrix} 1 \end{bmatrix}int M[2][2]=\{1,5\},\{2,3\}\};mnozi(M, v, r);printf("r[0]=%d, r[1]=%d\n",r[0],r[1]);<br>return 0;
```

$$
M = \begin{bmatrix} 1 & 5 \\ 2 & 3 \end{bmatrix}, v = \begin{bmatrix} 1 \\ 2 \end{bmatrix}
$$

$$
r = M * v = \begin{bmatrix} 11 \\ 8 \end{bmatrix}
$$

### **Vektorji in polja - zapis**

• Vektorji:

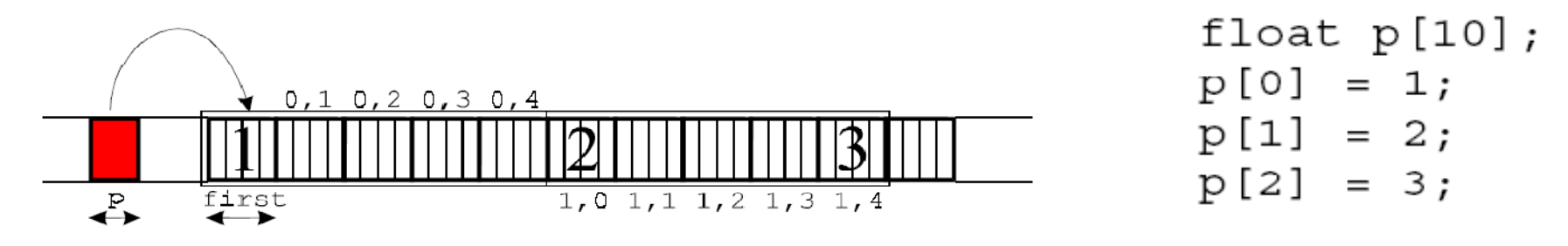

 $\bullet$ Polja:

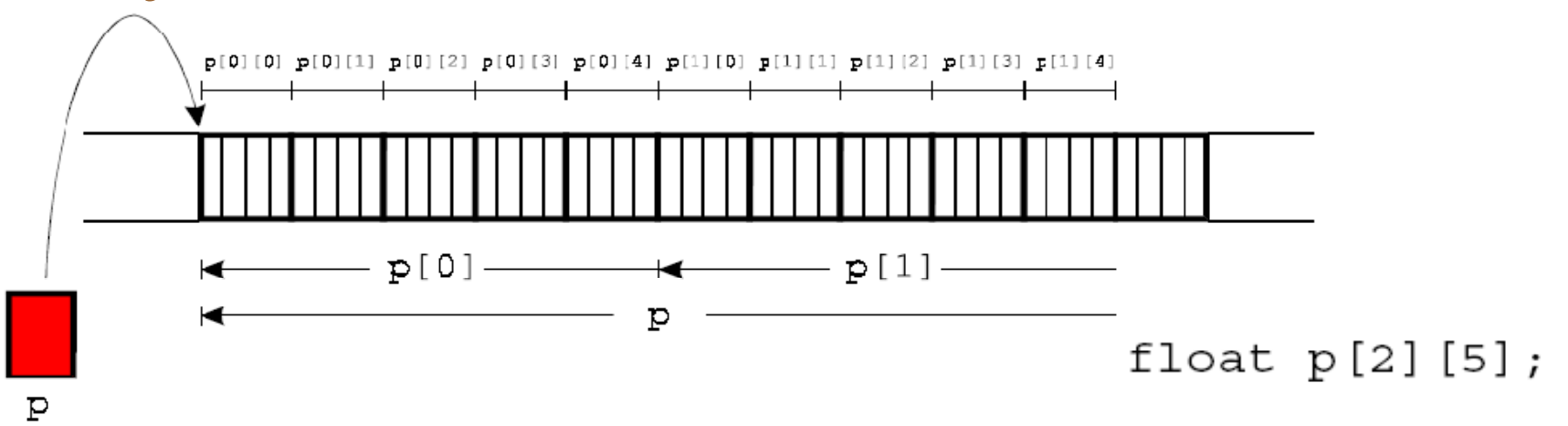

**Programiranje za elektrotehnike 1 - <sup>P</sup> 39 rogramiranje v programskem jeziku C**

### **Vektorji in polja – primer**

#### • Zamenjamo vsebino vektorjev:

 $\#$ include  $\leq$ stdio.h>

```
void zamenjaj_vect(int vect1[2], int vect2[2])
{
int vectZac[2];
    vectZac[0]=vect1[0];vectZac[1]=vect1[1];
    vert[0] = \text{vect2}[0]; vert[1] = \text{vect2}[1];
    vect2[0]=vectZac[0];vect2[1]=vectZac[1];
```
# Kaza ca u

int main()

}

}

```
{
int v[2]=\{1,2\};
int r[2]=\{3,4\};
    zamenjaj vect v,r
    printf("v[0]=%d, v[1]=%d\n",v[0],v[1]);
    printf("r[0]=%d, r[1]=%d\n",r[0],r[1]);
    return 0;
```
### **Vektorji – primer s kazalci**

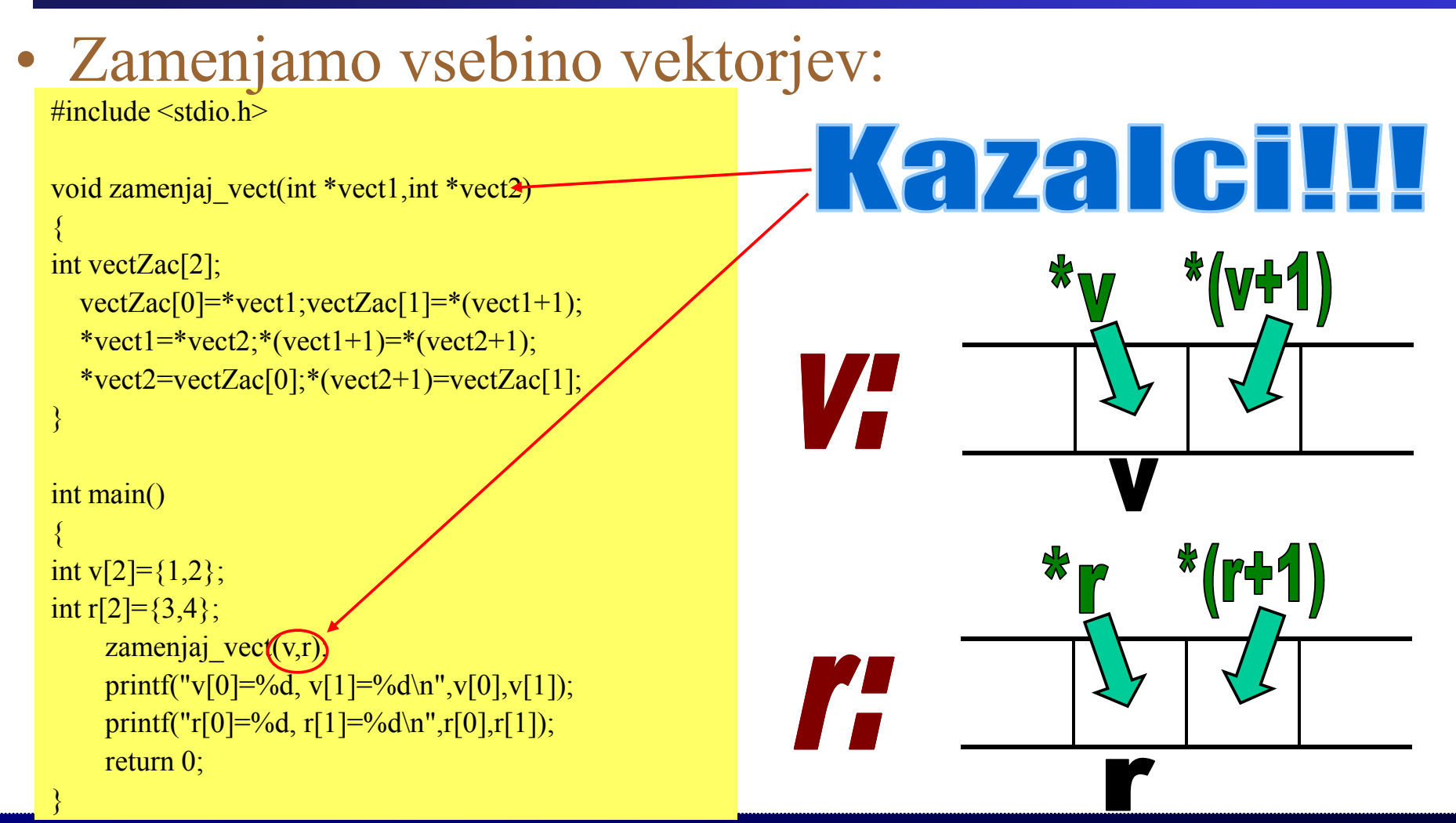

**Programiranje za elektrotehnike 1 - <sup>P</sup> 41 rogramiranje v programskem jeziku C**

#### **Dvodimenzionalno polje**

• Polje je v C izvedeno kot vektor več vektorjev.

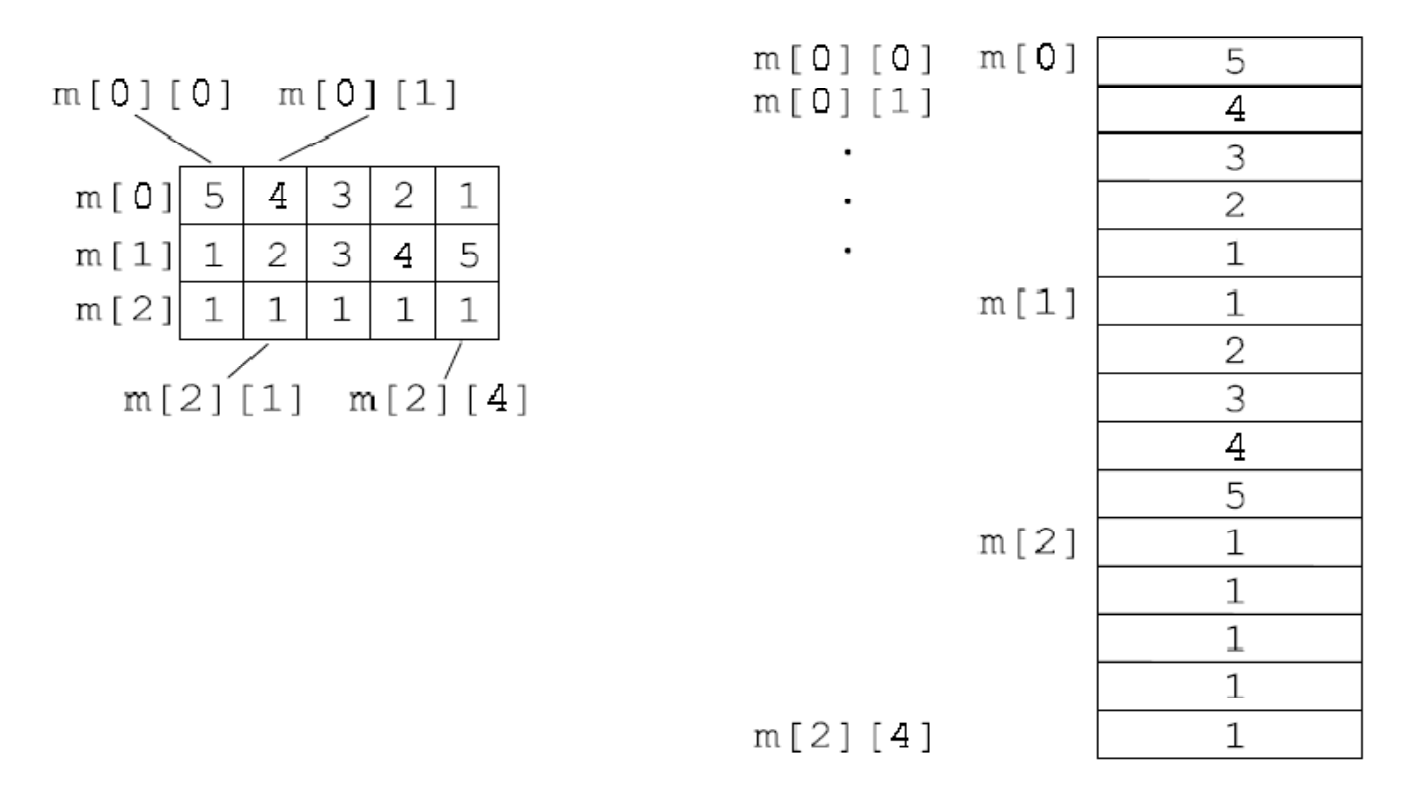

(a) matrika zaporedje pomnilniških celic  $(b)$ 

**Programiranje za elektrotehnike 1 - <sup>P</sup> 42 rogramiranje v programskem jeziku C**

### **Polja – primer s kazalci**

```
• Zamenjamo vsebino polj:
```

```
\#include \leqstdio.h>
```
}

```
void zamenjaj pol(int *pol1, int *pol2)
{
int PolZac[4];
  PolZac[0]=*pol1; PolZac[1]=*(pol1+1); PolZac[2]=*(pol1+2); PolZac[3]=*(pol1+3);*pol1 = spol2;*(pol1+1) =*(pol2+1);*(pol1+2) =*(pol2+2);*(pol1+3) =*(pol2+3);*pol2=PolZac[0];*(pol2+1)=PolZac[1];*(pol2+2)=PolZac[2];*(pol2+3)=PolZac[3];
}
int main()
{
int P1[2][2]=\{1,2\},\{3,4\}\};int P2[2][2]=\{\{5,6\},\{7,8\}\};zamenjaj pol(P1,P2);
    printf("P1[0][0]=%d, P1[0][1]=%d\n",P1[0][0],P1[0][1]);printf("P1[1][0]=%d, P1[1][1]=%d\n",P1[1][0],P1[1][1]);
    p\text{rint}("P2[0][0]=%d, P2[0][1]=%d\n",P2[0][0],P2[0][1]);printf("P2[1][0]=%d, P2[1][1]=%d\n",P2[1][0],P2[1][1]);
return 0;
```
#### **Polja znakov**

- Pogosto uporabljamo za izpise.
- $\bullet$  Imajo posebno obliko:
	- Definicija:
		- char niz[4]="Ime";
	- $-$  Zadnji znak v polju je vedno ´\0´, kar pomeni konec niza.
	- Niz je vedno vsaj za eno mesto večji od števila znakov zapisa!  $niz[0]$   $niz[1]$   $niz[2]$   $niz[3]$

• Z zaglavjem *string.h* imamo na voljo več funkcij za delo z nizi znakov. niz:  $\|I\|$  m e  $\|$ 

#### **Polja znakov - primer**

• Zamenjamo vsebino niza znakov:

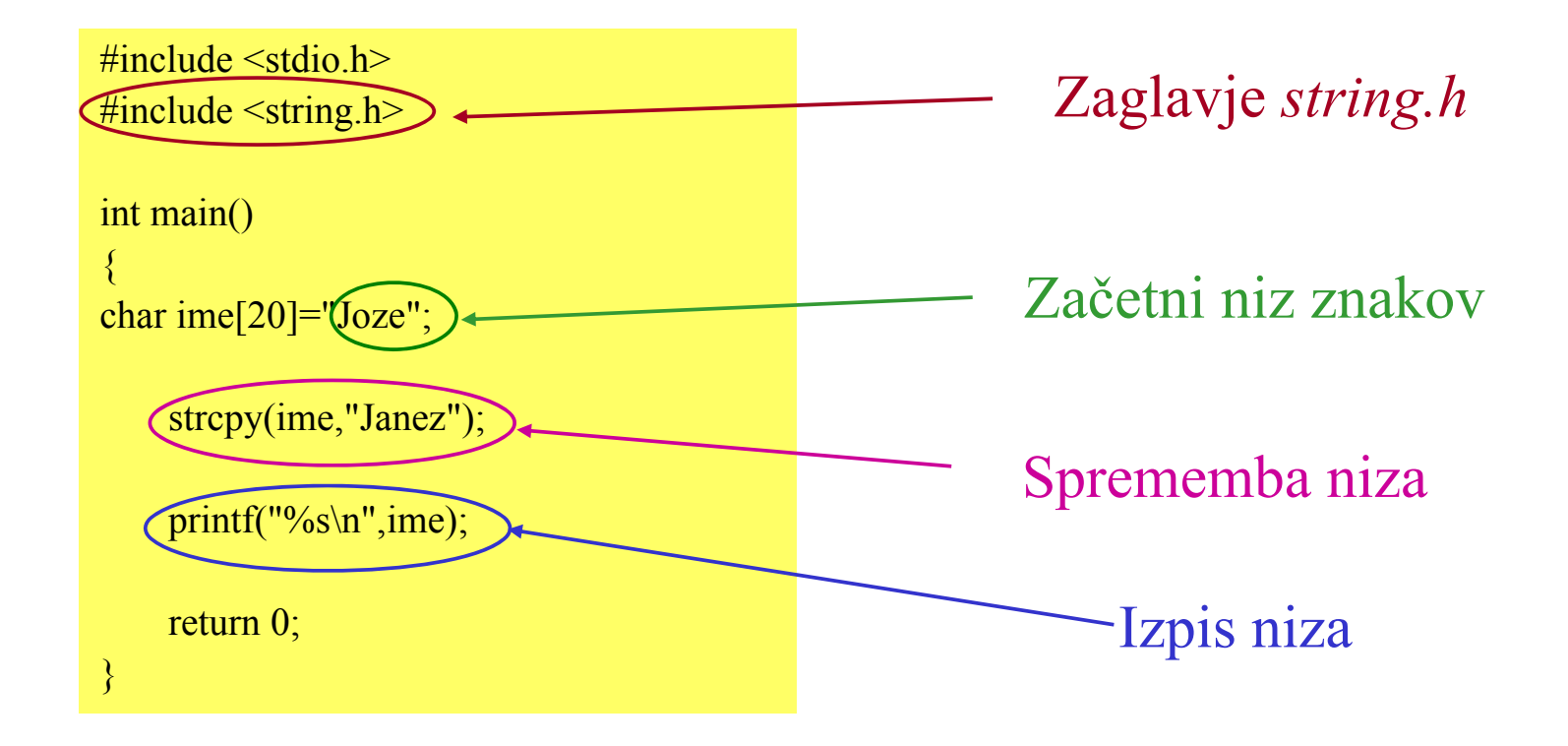

#### **Strukture**

- Strukture so v osnovi zelo podobne vektorjem, vendar jih za razliko od le-teh sestavljajo elementi različnih tipov.
- Primer strukture je vsebina osebne izkaznice:

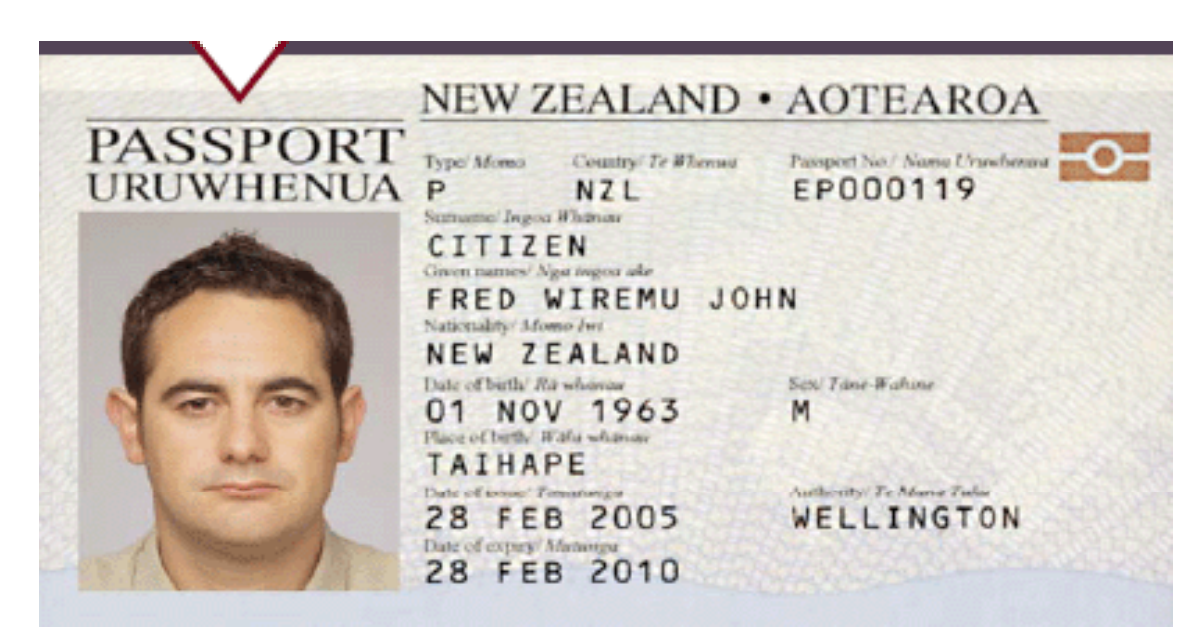

**Programiranje za elektrotehnike 1 - <sup>P</sup> 46 rogramiranje v programskem jeziku C**

#### **Primer strukture**

*{*

*struct Osebni\_podatki /\* deklaracija strukture \*/*

*};*

*char ime[20]; /\* ime ima lahko največ 20 znakov \*/ char priimek[20]; /\* priimek ima lahko največ 20 znakov \*/ int leto rojstva; leto\_rojstva;/\* letnica rojstva \*/ unsigned spol:1; /\* spol - 0:moški\*/*

*struct Osebni\_podatki osebni\_podatki; /\* definicija strukture \*/* osebni\_podatki.leto\_rojstva=1900; /\* prireditev vrednosti elementu *strukture \*/*

#### **Primer strukture**

```
• Izpis osebnih podatkov:
```

```
\#include \leqstdio.h>
\#include \leqstring.h>
                                           {
struct Osebni podatki
{
    char ime[20];
    char priimek[20];
     int dan_rojst
       t dan_rojstva; in in late is localized by local joze.leto_rojstva=2007;
    int mesec rojstva;
    int leto rojstva;
    /* dodamo lahko še več */};
```

```
int main()
struct Osebni podatki joze;
    strcpy(joze.ime,"Joze");
    strcpy(joze.priimek,"Marjetica");
    joze.dan_rojstva=20;
    joze.mesec_rojstva=8;
    printf("\n%s %s\n",joze.ime,joze.priimek); 
    printf("rojen: %d.%d.",joze.dan_rojstva,joze.mesec_rojstva);
    printf("%d\n",joze.leto_rojstva);
}
```
#### **Primer strukture – s funkcijo**

void izpis\_op(struct Osebni\_podatki op)

#### • Izpis osebnih podatkov:

#### Uporabimo funkcijo

```
\#include \leqstdio.h>
#include <string.h>
```

```
struct Osebni podatki
```

```
{
```
};

```
char ime[20];
char priimek[20];
int dan rojstva;
int mesec_rojstva;
int leto rojstva;
/* dodamo lahko še več */
```

```
{
                             printf("n\%s%s\n",op.ime,op.priimek);
podatki printf("rojen: %d.%d.",op.dan_rojstva,op.mesec_rojstva);<br>p = printf("%d.\n",op.leto_rojstva);
                           }
                          int main()
                           {
                          struct Osebni podatki joze = {"Joze", "Marjetica",20,8,2007};
```

```
izpis op(joze);
```
}

#### **Strukture – s kazalci**

- Tudi pri strukturah lahko uporabimo kazalce.
- Zapis:
	- Original:
		- Struktura.element
	- Kazalec:
		- Struktura->element

#### **Primer strukture – s kazalci**

• Zamenjava osebnih podatkov:

Uporabimo funkcijo *zamenjava\_op* 

```
\#include \leqstdio.h>
\#include \leqstring.h>
struct Osebni_podatki
 {
       char ime[20];
       char priimek[20];
       int dan rojstva;
        int mesec_rojstva;    rojstva;    rojstva;    rojstva;    rojstva;    rojstva;    rojstva;    rojstva;    rojstva;    rojstva;    rojstva;    rojstva;    rojstva;    rojstva;    rojstva;    rojstva;    rojstva;    rojstva;
       int leto rojstva;
      /* dodamo lahko še več */};
void zamenjava_op(struct Osebni_podatki *op)
{
     strcpy(op->ime,"Janez");
}
```

```
void izpis_op(struct Osebni_podatki op)
```

```
printf("n\%s\%s\n",op.ime,op.priimek);
printf("rojen: %d.%d.",op.dan_rojstva,op.mesec_rojstva);
printf("%d.\n",op.leto_rojstva);
```

```
int main()
```
{

}

```
struct Osebni podatki joze;
    strcpy(joze.ime,"Joze"); strcpy(joze.priimek,"Marjetica");
    joze.dan_rojstva=20; joze.mesec_rojstva=8; 
    joze.leto_rojstva=2007;
    zamenjava op(&joze);
    izpis op(ioze);
```
}

### **Kazalci na funkcije**

- Definiramo lahko tudi kazalce na funkcije. Tak kazalec lahko kaže na različne funkcije (istega tipa).
- Kazalec na funkcijo je spremenljivka!!
- Lahko je tudi element nekega polja ali strukture.

### **Kazalec na funkcijo - primer**

```
• Različne računske operacije:
```

```
\#include \leqstdio h>\#include \leqstring.h>
float (* operacija)(float,float);
```

```
float vsota (float a, float b)
```

```
return (a+b);
```
}

}

{

```
float razlika (float a, float b)
\{
```
 $return(a-b);$ 

void main()

{

float  $x=100.0$ ,  $y=200.0$ , c;

operacija = vsota;  $c = operacija(y, x);$ printf("vsota =  $\frac{6}{\pi}$ ", c);

operacija = razlika;  $c = operacija(y, x);$ printf("razlika = %f \n", c);

}

## **Strukture z bitnimi polji**

- Elementi v strukturi so lahko tudi zlogi, dolgi le nekaj bitov. To je uporabno predvsem pri sistemskem programiranju.
- Prihranimo prostor v pomnilniku.
- $\bullet$  Primer:
	- Znak za prikaz na zaslonu:

```
struct znak
```
...

}

{

```
char koda; /* koda znaka */
int barva:4; /* barva izpisa: zasede 4 bite */
int poudarjen:1; \frac{*}{0}-ni poudarjen, 1-poudarjen – zasede 1 bit \frac{*}{s}int font:5; \frac{\pi}{3} /* tip fonta: zasede 5 bitov */
```
#### **Unije**

- Deklaracija unije je enaka deklaraciji strukture.
- Unija omogoča shranjevanje podatkov različnih tipov v isto pomnilno področje.
- Prihranimo prostor v pomnilniku.

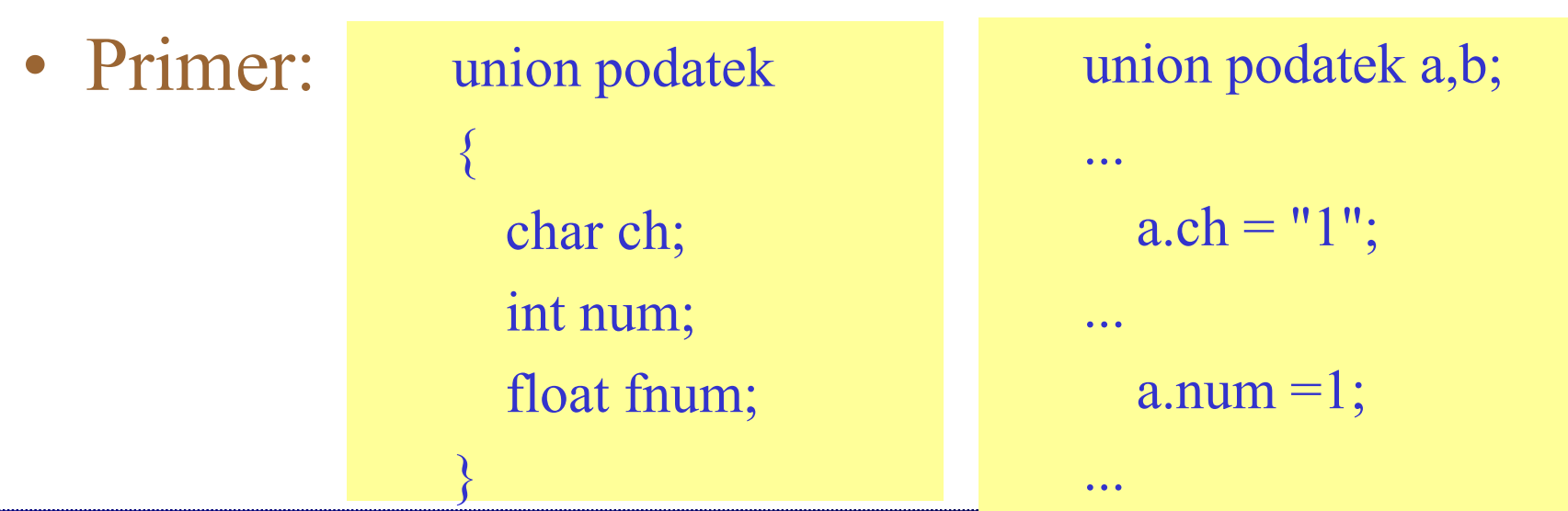

**Programiranje za elektrotehnike 1 - <sup>P</sup> 55 rogramiranje v programskem jeziku C**

### **Lokalne in globalne spremenljivke**

- Lokalne spremenljivke
	- So veljavne znotraj funkcij.
	- Imamo tudi statične spremenljivke (obdržijo vrednost tudi po izhodu iz funkcije).
- Globalne spremenljivke
	- Veljajo za celoten program.
	- Ponavadi so definirane v *main* funkciji, vendar se jih izogibamo
		- Ko imamo večje programe ne vemo katera funkcija se je spremenila, ko je kaj narobe.
		- Paziti moramo na začetno vrednost! ! Vgrajeni sistemi brez operacijskega sistema imajo poljubno vrednost ob vklopu.

}

#### **Lokalne in globalne spremenljivke - primer**

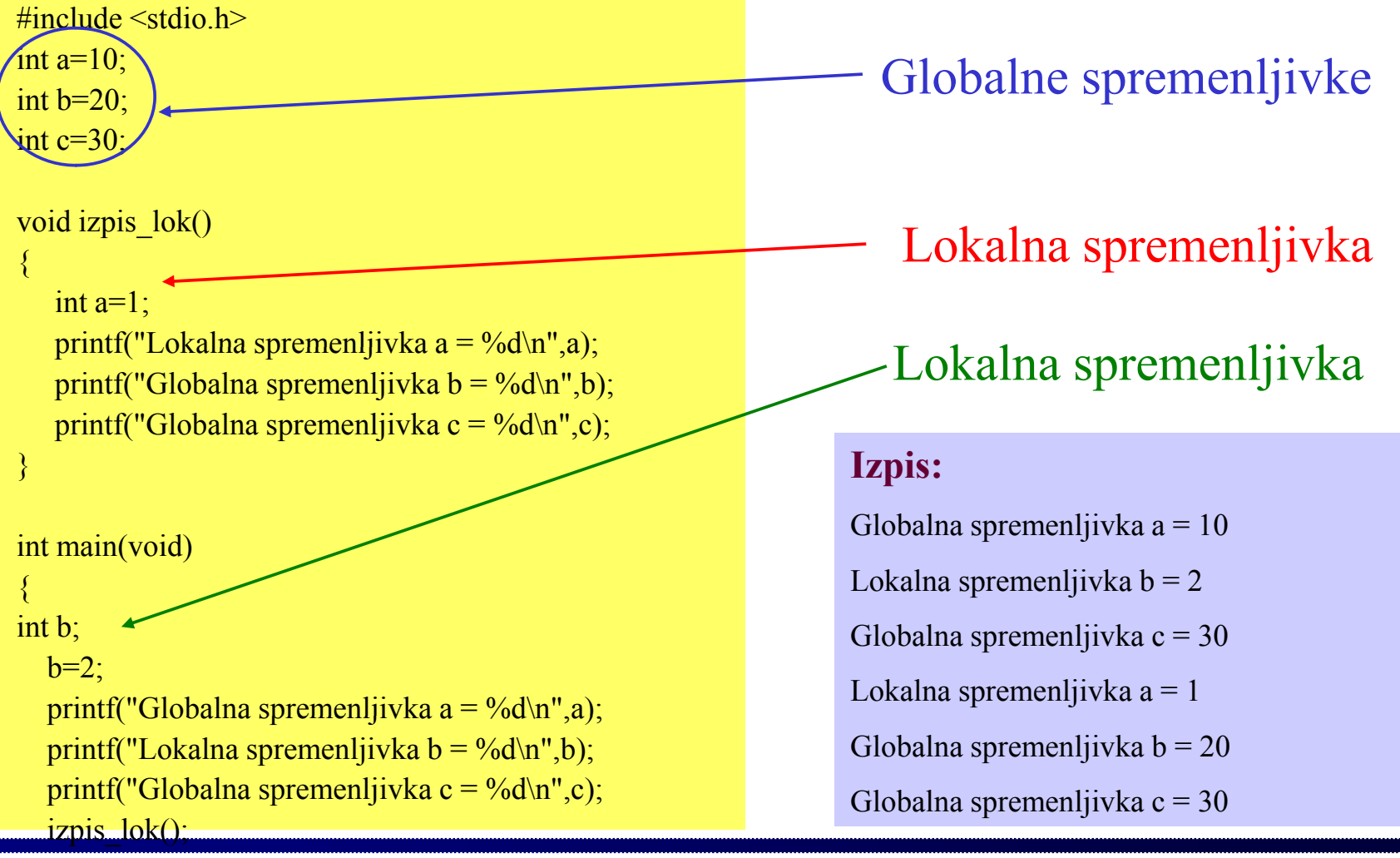

**Programiranje za elektrotehnike 1 - <sup>P</sup> 57 rogramiranje v programskem jeziku C**

### **Razredi pomnenja spremenljivk**

- • auto (automatic)
	- Obstoj spremenljivke je omejen na obstoj funkcije oziroma bloka, <sup>v</sup> katerem je taka funkcija definirana.
- register
	- Obstoj in področje spremenljivke je enako, kot pri avtomatičnih spremenljivkah. Prevajalnik skuša za take spremenljivke uporabiti delovne registre računalnika.
- extern (external)
	- S to besedo označimo globalne spremenljivke, ki so definirane <sup>v</sup> neki drugi datoteki.
- static
	- Lokalne spremenljivke, za katere želimo, da obstanejo (obdržijo vrednost) tudi po izstopu iz njihove funkcije oziroma bloka. Eksterne spremenljivke,<br>ki so dostopne le funkcijam za njihovo (eksterno) deklaracijo.

### **Spremenljivke tipa static**

- Spremenljivka naj obdrži vrednost tudi po izhodu iz funkcije.
- Primerno npr. za štetje, kolikokrat je bila funkcija izvedena.

 $\#$ include  $\leq$ stdio.h>

#### • Primer:

```
void stetje()
{
   static int a=0:
   printf("Funkcija se je izvedla %d krat\n",++a);
}
int main(void)
{
   stetje();
   stetje();
}
```
### **Knjižnica vhodno/izhodnih funkcij**

- V datoteki *stdio.h* so definirani:
	- kazalci na datoteke (FILE): stdin, stdout, stderr
	- NULL (ki je enak 0)
	- EOF (ki je enak -1)
	- FILE (ki je typedef za podatkovno strukturo)
- $\bullet$ Funkcije s standardnim vhodom, izhodom:
	- int printf (format [,arg, arg,..arg])
		- Formatiran izpis na standardni izhod
	- int scanf (format [,kazalec, kazalec, ..])
		- Formatirano branje s standardnega vhoda
	- int getchar( )
		- Branje znaka s standardnega vhoda
	- int putchar ( int )  $-$  1111 putunai (111
		- Izpis znaka na standarni izhod

### **Formatirano branje in izpis**

- Uporabljamo funkciji *printf* in *scanf*:
- Branje:
	- Splošna oblika:
		- scanf(format, seznam naslovov spremenljivk);
	- Primer:
		- $scanf("%d",&a);$
	- Znak & pred imenom spremenljivke: za vhodni parameter mora biti podan naslov in ne vrednost spremenljivke
- Izpis:
	- Splošna oblika:
		- printf (format, seznam spremenljivk ali konstant);
	- Primer:
		- printf("a=%d",a);

#### **Formatirano branje in izpis – specifikacije (za %)**

- d Desetiška cela števila
- u Desetiška cela števila brez predznaka
- $\Omega$ Osmiška števila
- x Šestnajstiška števila (male črke abcdef)
- X Šestnajstiška števila (velike črke ABCDEF)
- iCela števila, osnova definirana z notacijo
- f Realna števila tipa float
- e Realna števila,znanstvana notacija (crka e)
- ERealna števila, znanstvena notacija (crka E)
- g Realna števila, format odvisen od velikosti
- G Isto, le črka E namesto e
- cPosamezni znaki
- s Nizi, ki so zaključeni s kodo 0

### **Ukazi prevajalniku – makro ukazi**

- • Pred samim prevajanjem pregleda program v jeziku C predprocesor. Ta spozna navodila (direktive), za katera je značilno, da se začnejo z znakom #.
- $\bullet$  Predprocesor izvede operacije:
	- Vljučevanje datotek v program
		- #include
	- Deklaracija makrojev, ki jih nato v programu razširi.
		- #define
		- #undefine
	- Pogojevanje, katere dele našega programa naj vključi v prevedeno kodo in katere ne.
		- $\#$ if
		- •#ifdef simbol
		- #ifndef simbol
		- #else
		- #endif
	- Javlja napake
		- #error
- • Z direktivami pragma nastavljamo informacije, ki se v splošnem od sistema do sistema razlikujejo.
	- #pragma OPTIMIZE ON

## **Ukazi prevajalniku – definicija**

- #define
	- #define NIZ\_ZANKOV niz\_znakov
		- Prevajalnik bo zapis NIZ\_ZNAKOV povsod v datoteki nadomestil z zapisom niz\_znakov.
	- #define ST\_ZANKOV 20
		- Prevajalnik bo zapis NIZ\_ZNAKOV povsod v datoteki nadomestil s številom 20.
	- #define vsota $(a,b)$   $((a)+(b))$ .
		- Prevajalnik bo zapis vsota $(a,b)$  povsod v datoteki nadomestil z zapisom  $((a)+(b)).$
- #undefine
	- #undefine NIZ\_ZNAKOV<br>• Prevajalnik ne pozna več za
		- Prevajalnik ne pozna več zapisa NIZ ZNAKOV.

### **Ukazi prevajalniku – vključevanje**

- *#include*
	- *#include "header.h"*
		- Prevajalnik bo na mesto zapisa #include"header.h" vstavil vsebino datoteke header.h.
		- $\bullet\,$  header.h $\,$ je v $\,$ istem direktoriju kot datoteka.
	- *#include <header.h>*
		- Prevajalnik bo na mesto zapisa #include"header.h" vstavil vsebino datoteke header.h.
		- header.h je v globalnem direktoriju, ki je definiran za vključevanje zaglavij zaglavij.

### **Ukazi prevajalniku – pogojno prevajanje prevajanje**

• *#if, #else in #endif* **#if T\_ALI\_F blok** programa1 **#elseblok\_programa2**

**#endif**

• *#ifdef, #else in #endif* **#ifdef IME1blok\_programa3**

**#else**

**blok** programa4 **blok\_programa4#endif**

 <sup>Č</sup><sup>e</sup> je <sup>T</sup> ALI <sup>F</sup> različen od <sup>0</sup> se **blok\_programa1** T\_ALI\_F 0, prevede blok\_programa1, sicer se prevede blok\_programa2

> Če je IME1 definiran, se prevede blok\_programa3, sicer se prevede blok programa4 blok\_programa4

# **Dinamično dodeljevanje pomnilnika**

- Za zasedbo pomnilnika uporabljamo funkcije:
	- malloc
		- Funkcija malloc ima en sam argument, ki pove, koliko bytov pomnilnika pot rebujemo.
	- calloc
		- Funkcija calloc ima dva argumenta: prvi pove število elementov, drugi pove velikost posameznega elementa (v bytih).
	- Oba klica vrneta kazalec tipa "void". Zato praviloma kazalec pretvorimo v pravi tip.
	- realloc
		- Funkcija realloc spremeni polje, naslovljeno s kazalcem, za definirano število bytov.
	- Če spomina ni dovolj, vrnejo vse tri funkcije vrednost 0.
- Za sprostitev pomnilnika uporabljamo funkcijo:
	- free
		- Funkcija sprosti pomnilnik, ki ga je zasedala spremenljivka.

### **Dinamična alokacija pomnilnika - malloc**

```
\#include \leqstdio.h>
\#include \leqstring.h>
\#include \lestdlib.h>
\#include \leqprocess.h>
                                                     Pretvorba v pravi tip
int main(void)
{
  char *str;
  /* zasedi pomnilnik za polje str */
  if ((str = (char *') \text{ malloc}(10)) == \text{NULL}){
    printf("Pomnilnika ni dovolj!\n");
    exit(1); \frac{*}{c} ce je pomnilnika premalo, zaključi program \frac{*}{c}}
  strcpy(str, "Hello");
  printf("Niz znakov je \%s\n", str);
   free(str); \frac{1}{2} sprosti pomnilnik */
}
```
### **Dinamična alokacija pomnilnika - calloc**

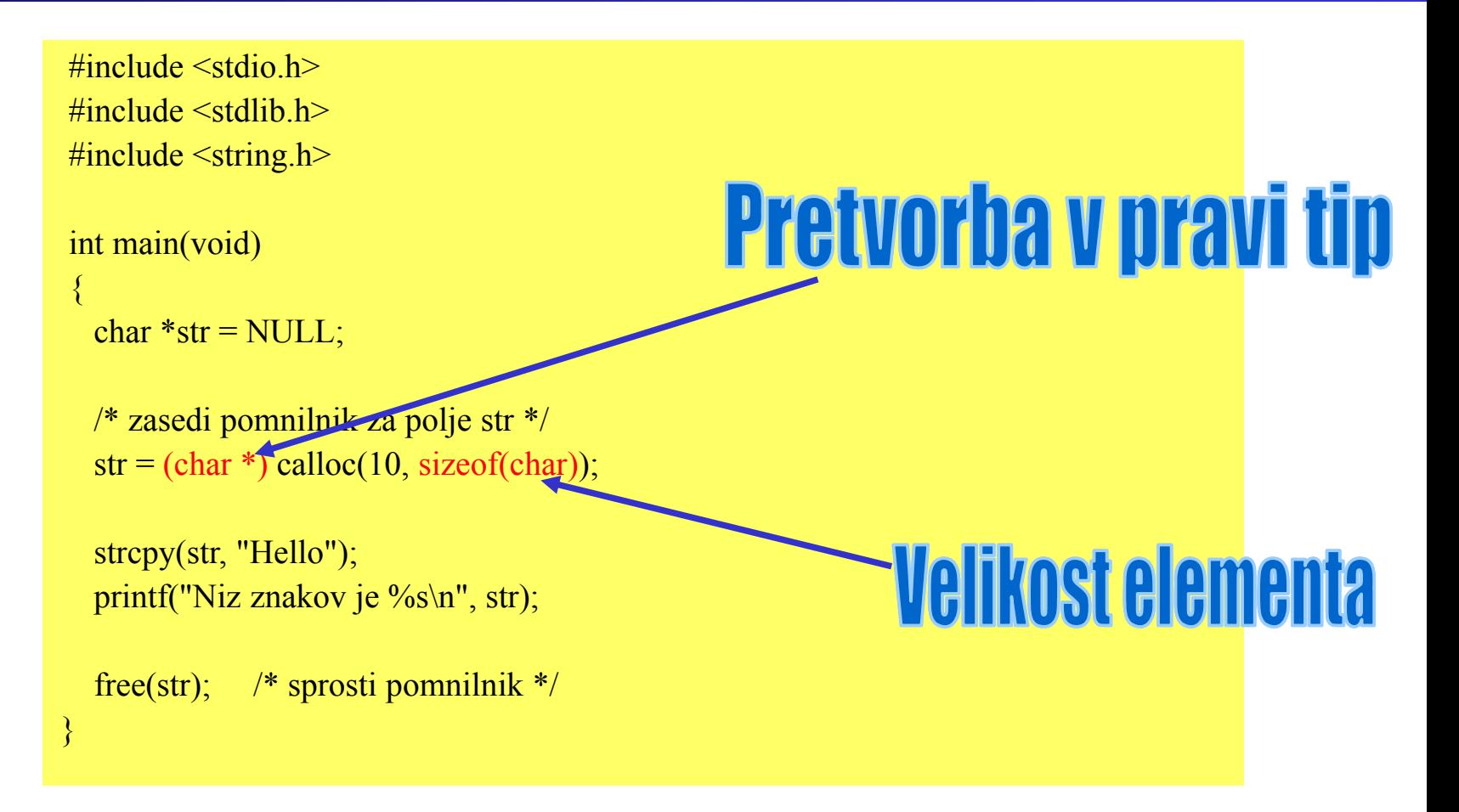

**Programiranje za elektrotehnike 1 - <sup>P</sup> 69 rogramiranje v programskem jeziku C**

#### **Delo z datotekami**

- Za delo z datotekami uporabljamo funkcije:
	- fopen
		- Odpiranje datoteke. V argumentih določimo ime in lastnosti datoteke.
	- fclose
		- Zapiranje datoteke. V argumentih določimo ime in lastnosti datoteke.
	- fprintf
		- Formatirano pisanje v datoteko, primerno za pisanje v tekstovne datoteke.
	- fscanf
		- Formatirano branje iz datoteke, primerno za branje iz tekstovnih datotek.
	- feof
		- Funkcija preverja, če je bil dosežen konec datoteke.
	- fwrite
	- fread
	- fgetc
	- ...

}

#### **Delo z datotekami – primer**

```
\#include \leqstdio.h>
int main(void)
{
 FILE *in, *out; // definicija datotek
                                                                                    1 2 3 4 5 67896vhod.txt int i;
 if ((in = fopen("vhod.txt", "rt")) == NULL) // odpiranje vhodne datoteke
 {
   fprintf(stderr, "Ne morem odpreti vhodne datoteke.\n");
   return 1;
                                                                                    6 7 8 9<br>izhod.<br>1
                                                                                    izhod.txt 
 }
 if ((out = fopen("izhod.txt", "wt")) == NULL) // odpiranje izhodne datoteke
 {
   fprintf(stderr, "Ne morem odpreti izhodne datoteke.\n");
   return 1;
                                                                                    234n 1:
 }
 while (!feef(in)) // do konca datoteke vhod.txt
 {
   fscanf(in,"%d",&i); // beri stevilko iz vhod.txt
                                    \frac{1}{\sqrt{2}}zapisi stevilko v novo vrstico izhod.txt
                                                                                    567fprintf(out,"%d\n\cdot n",i);
 }
 fclose(in);
 fclose(out);
 return 0;
                                                                                    8\overline{Q}
```
#### **Programiranje vhodno/izhodnih vmesnikov**

- Uporabljamo maskiranje bitov!
- Posamezni bit lahko pomeni:
	- Informacijo o:
		- Stanju naprave
		- Stanju vhoda/izhoda
	- Ukaz napravi
- Primer:
	- Register definiramo:

#define RESULT1  $*(\text{volatile int }*)0x70A9)$ 

- Pozneje mu spreminjamo vrednosti:  $RESULT1 = 0x01;$
- Ali preberemo vrednost: p

 $Spr = RESULT;$
# **Bitne operacije, maskiranje**

- **Omogočajo postavljanje, brisanje ali branje določenih bitov znotraj spremenljivke (besede) brez vpliva na ostale bite.**
- **Uporabljamo ga za spreminjanje in branje vsebine registrov.**
- **Maskiranje je dejansko le uporaba bitnih operacij:**
	- **Dva argumenta:**
		- **Spremenljivka**
		- **Maska**
	- **& (bitni IN) uporabljamo za branje in brisanje.**
	- **| (bitni ALI) uporabljamo za postavljanje bitov.**

### **Maskiranje, Branje**

- • Primer:
	- Prebrati želimo bit 3 v besedi. Uporabimo bitni IN:

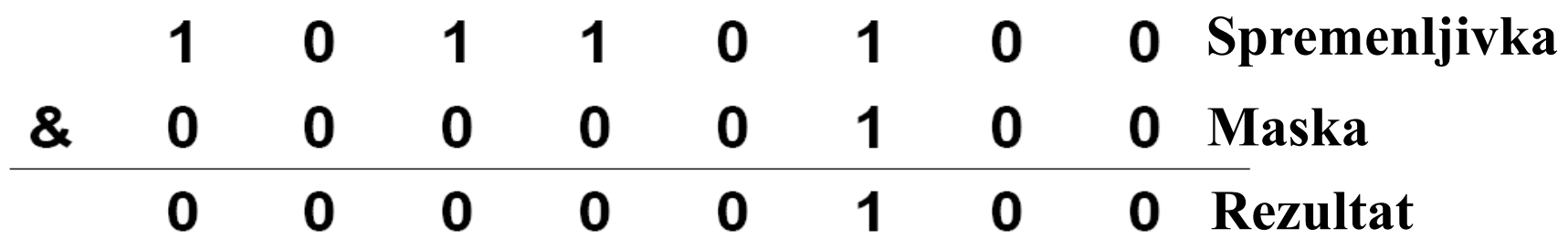

- $\bullet$  Rezultat je maskirana vrednost spremenljivke, ki vsebuje le informacijo o 3. bitu.
- $\bullet$ Zapis v C:

unsigned int Rezultat;

unsigned int Spremenljivka =  $0xb4$ ;

Rezultat = Spremenljivka  $& 0x04;$ 

## **Maskiranje, Postavljanje**

- • Primer:
	- – Bit 4 v besedi želimo postaviti na 1, ostalih bitov ne želimo spreminjati. Uporabimo bitni ALI.

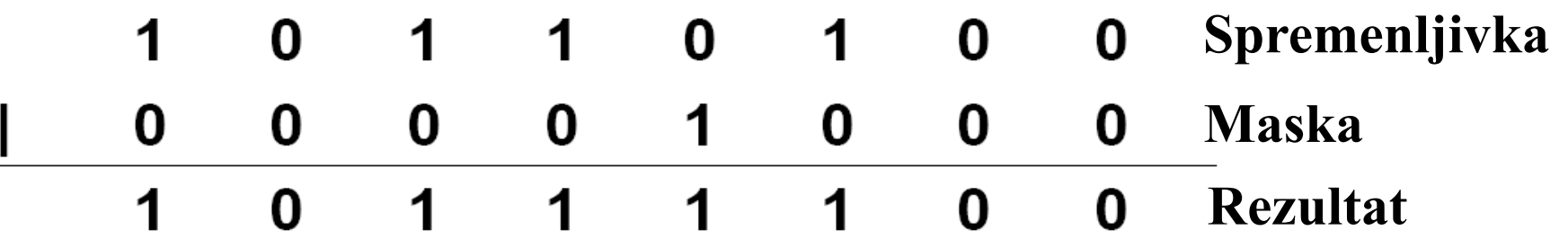

- •• Bit 4 je 1, ostali biti se niso spremenili.
- $\bullet$ Zapis v C:

unsigned int Rezultat;

unsigned int Spremenljivka =  $0xb4$ ;

 $Recultat = Spremenljivka | 0x08;$ 

### **Maskiranje, Brisanje**

- • Primer:
	- Izbrisati (postaviti na 0) želimo bit 6, ostale vrednosti naj ostanejo nespremenjene. Uporabimo bitni IN.

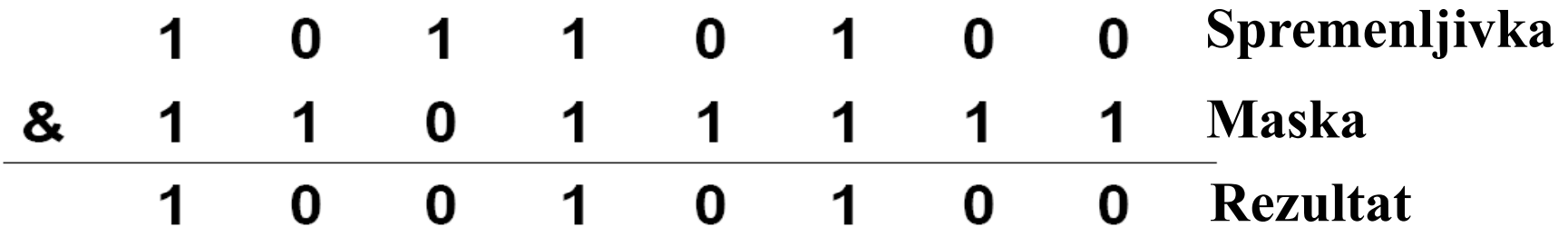

- $\bullet$  Maska vsebuje eniški komplement (bitno negacijo). Bit 6 rezultata je na 0, ostali se niso spremenili.
- $\bullet$ Zapis v C:

unsigned int Rezultat; unsigned int Spremenljivka <sup>=</sup> 0xb4; Rezultat = Spremenljivka &  $(\sim 0x20)$ ; Inštitut za robotiko

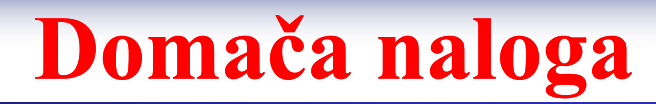

#### **Programiranje za elektrotehnike 1 - <sup>P</sup> 77 rogramiranje v programskem jeziku C**

# **Možna vprašanja na izpitu**

- •Opiši definicijo spremenljivk!
- $\bullet$ Naštej tipe spremenljivk!
- $\bullet$ Podaj razliko med lokalnimi in globalnimi spremenljivkami!
- $\bullet$ Opiši avtomatične pretvorbe med tipi!
- $\bullet$ Opiši zahtevane pretvorbe med tipi!
- •Podaj prednosti in slabosti uporabe podprogramov (funkcij)!
- $\bullet$ Opiši strukturo funkcije!
- $\bullet$ Opiši deklaracijo in definicijo funkcije!
- •Kazalci – podaj opis!
- •Opiši vektorje in polja v programskem jeziku C!
- $\bullet$ Opiši strukture v programskem jeziku C!
- $\bullet$ Bitne operacije – kako je izvedeno branje enega bita?
- $\bullet$ Bitne operacije – kako je izvedeno brisanje enega bita?
- •Bitne operacije – kako je izvedeno postavljanje enega bita?